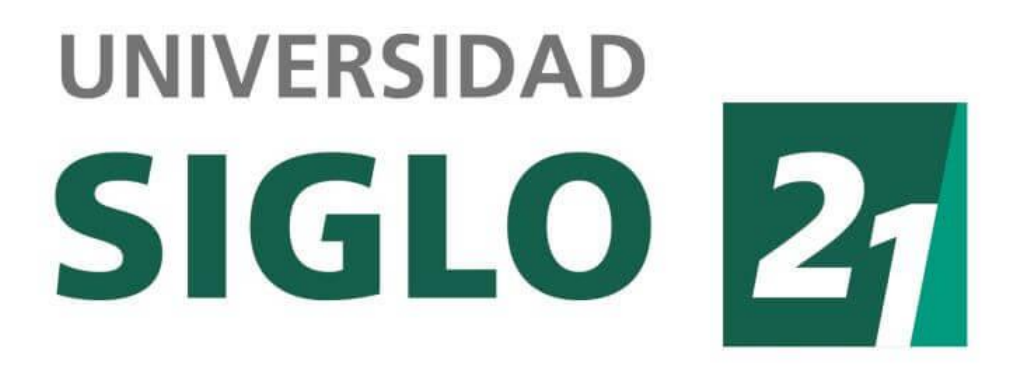

# LICENCIATURA EN INFORMÁTICA

# Trabajo Final de Grado

GESTIÓN ELETRÓNICA DE DOCUMENTOS Y EXPEDIENTES

Alumno: Douglas Price, Federico DNI: 28 155 464 Legajo: VINF06043

AÑO 2020

#### **RESUMEN**

La digitalización de la información, que es el principal enfoque, reduce el uso de papel, aumenta la velocidad de trabajo, imposibilita la perdida de documentación, incrementa la posibilidad de consultas simultaneas por expediente.

El trabajo versa sobre la problemática del seguimiento de la documentación en la función pública. Ordenar los procedimientos y volcar todo el conocimiento adquirido, persiguiendo la actualización de los procesos, acercando al Ente Provincial Regulador de la Electricidad (EPRE) al concepto de ciudadano digital, mejorando tanto la experiencia del cliente interno como el externo.

En un comienzo todo el esfuerzo se tradujo en entender el recorrido de la documentación, encontrando los actores y recortando los caminos que transita la documentación dentro del Ente. Principalmente mediante entrevistas guiadas, y el uso de cuestionarios empezando desde la dirección y llegando hasta los usuarios finales.

El resultado final es la corrección de varias debilidades encontradas, en la forma de un sistema integral del manejo de la documentación electrónica del Ente en particular para el Área Usuarios.

Palabras clave: Ciudadano digital, Estado, agilidad, documentación.

## **ABSTRACT**

The digitization of information, which is the main focus, reduces the use of paper, increases the speed of work, makes it impossible to lose documentation, increases the possibility of simultaneous inquiries per file.

The work deals with the problem of monitoring documentation in the public service. Order the procedures and dump all the knowledge acquired, pursuing the updating of the processes, bringing the Electricity Regulation State Entity (EPRE) closer to the concept of digital citizen, improving both the internal and external customer experience.

In the beginning, all the effort was translated into understanding the documentation journey, finding the actors and cutting the paths that the documentation travels within the Entity. Mainly through guided interviews, and the use of questionnaires starting from the management and reaching the end users.

The final result is the correction of various weaknesses found, in the form of a comprehensive system for managing the entity's electronic documentation, particularly for the Users Area in the face of user complaints.

Key words: Digital citizen, State, agility, documentation.

# Índice

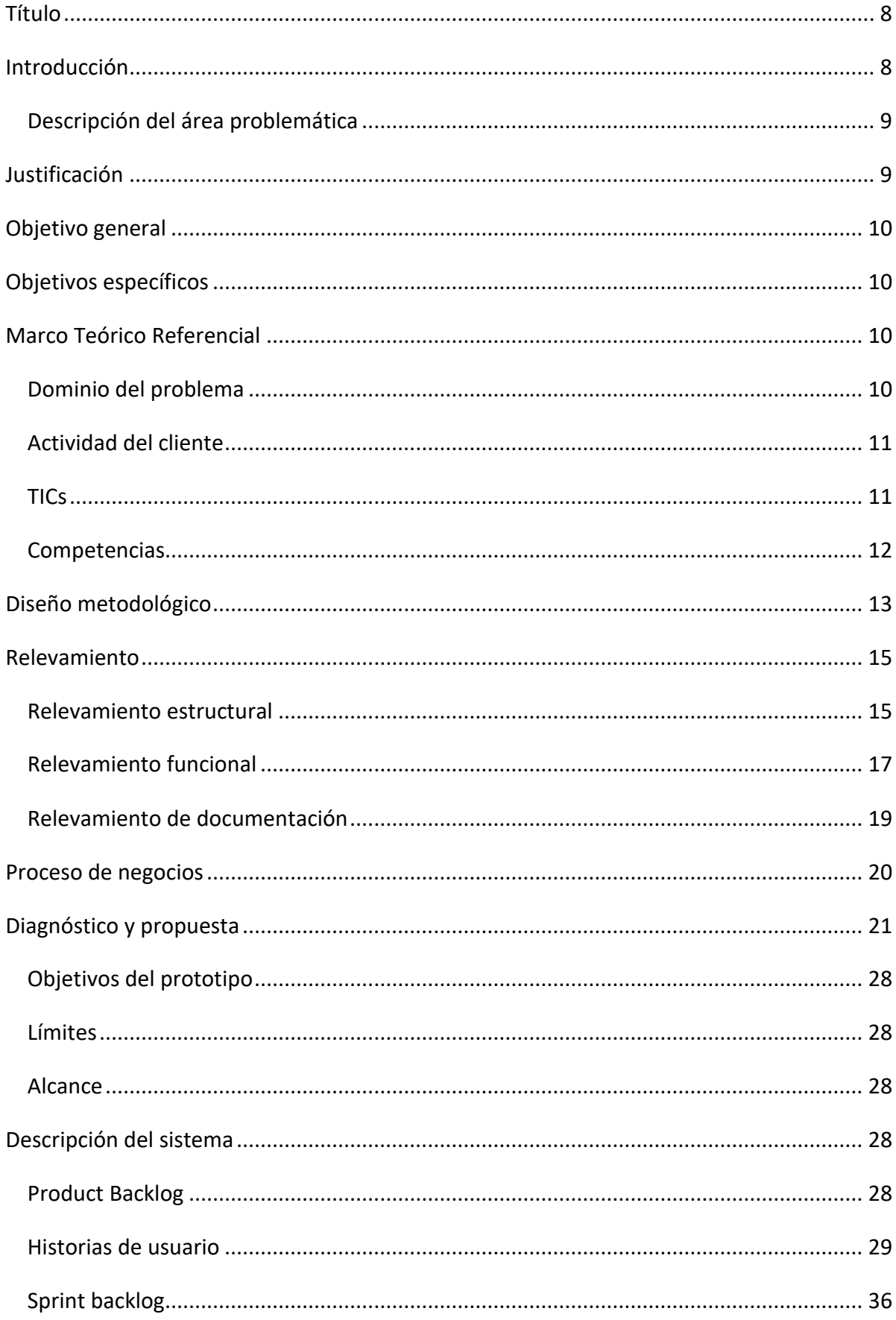

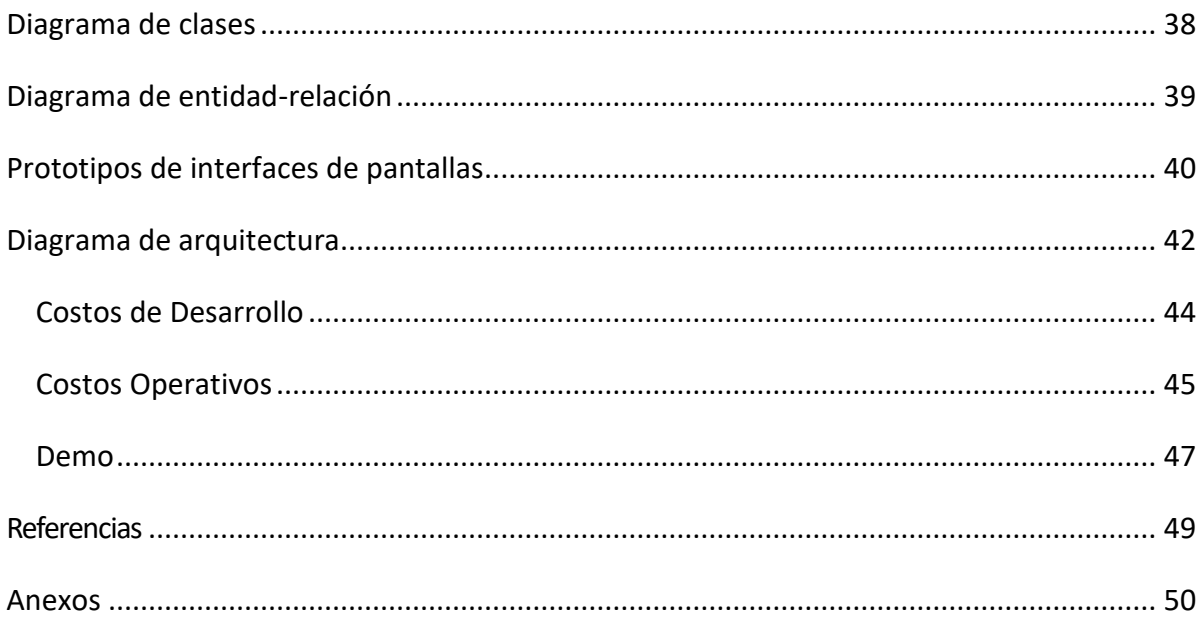

## Índice de Ilustraciones

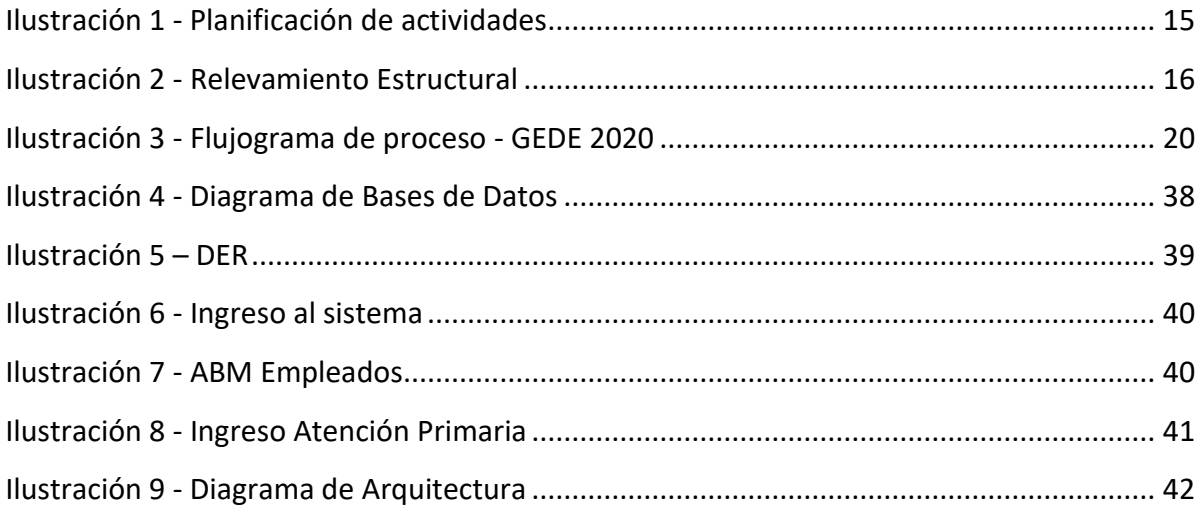

## **Índice de tablas**

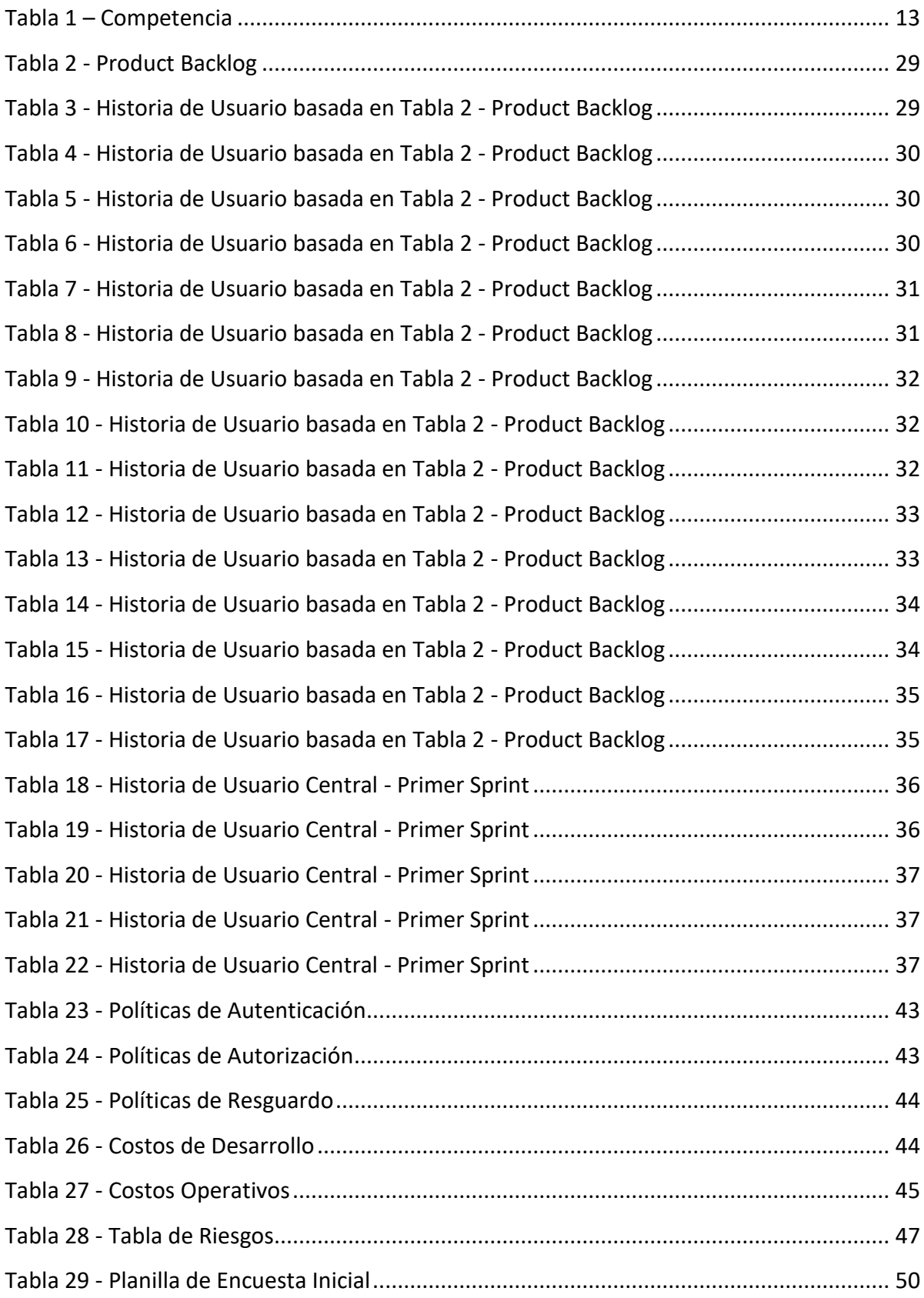

#### **Título**

<span id="page-7-0"></span>Gestión Electrónica de Documentos y Expedientes

#### **Introducción**

<span id="page-7-1"></span>El constante cambio tecnológico que vivimos desde hace décadas no se ve reflejado en los distintos estamentos del estado, los cuales siguen trabajando con tecnologías anticuadas y métodos desactualizados.

La digitalización de la documentación es primordial hoy en día para poder agilizar todos los trabajos y alcanzar la meta del ciudadano digital, al acumular y compartir entre los distintos organismos del estado las documentaciones presentadas por los ciudadanos.

Los tiempos de consulta de los expedientes físicos son enormes, dado que todos los involucrados en la vida del mismo, necesitan realizar consultas constantes sobre éstos, lo cual dificulta el trabajo del actual usuario del sistema como del resto de los procesos, en espera del documento.

Cabe mencionar que las tareas repetitivas, tales como notas de pedidos de información faltante, actualización de plazos de vencimiento, actualización de documentación que se efectúan, las cuales dan lugar a múltiples errores, se corrigen simplemente al incorporar módulos de trabajo específicos.

#### *Antecedentes*

A comienzos de siglo el Ente Provincial Regulador de la Electricidad de Río Negro (EPRE RN) inicio el trabajo de conversión digital con la herramienta Lotus Notes, lo cual fue un gran cambio en la historia del trabajo de la joven organización, dado que el Ente se formó en 1997 cuando el estado Rionegrino decidió la privatización de las empresas de Energía de la provincia, generándose la necesidad de un organismo de control de actividades de las distintas prestadoras.

El EPRE hace tres años tomó la decisión de crear el Departamento de Desarrollo de Sistemas para llevar a delante la modernización de la institución. A partir de formularios online a notificaciones electrónicas se empezó la conversión, todo llevando a la necesidad de consolidar el avance en la digitalización de la documentación.

#### <span id="page-8-0"></span>*Descripción del área problemática*

Adecuar un sistema a las particularidades del tránsito de la documentación de un Ente como el EPRE es por demás complejo, dado que tiene muchas interacciones entre distintos actores y muchas variantes de resolución dependiendo del tipo de reclamo, dado que se tienen que prever inclusive congelamiento de plazos por interacción con la justicia.

Por otro lado, cambiar las metodologías de trabajo en organismos que llevan mucho tiempo realizando tareas de cierto modo resulta una tarea por demás compleja, la digitalización de la documentación en particular encuentra mucha resistencia.

Si bien los expedientes se utilizan en todo el EPRE, el trabajo solo atiende en su totalidad el Área de Usuarios y del Área Administración el Archivo.

#### **Justificación**

<span id="page-8-1"></span>"Tener la mejor experiencia ciudadana posible, ahora y siempre" (Giorgetti, 2019)

La importancia de la modernización dentro del estado es cada vez de mayor, ya sea por la necesidad de disponer de más y mejor información, como de conocer la ubicación indiscutible de cualquier documento al momento que el mismo se necesite.

> La Modernización del Estado es vital para mejorar la calidad de vida de los ciudadanos. La política de Modernización se asienta sobre dos conceptos fundamentales: el aumento de la calidad, eficacia y eficiencia de los servicios que el Estado presta a la ciudadanía; (De la Rua, 2016)

Por otro lado, al disponer de la información digitalmente se pueden analizar patrones, que antes estaban ocultos en los datos analógicos, tales como épocas de mayores reclamos, o concentración de reclamos por localidad, como así incidencias por cuestiones climáticas.

El enfoque principal que se dio es el de mejorar la experiencia del usuario, ahorrando tiempo, reduciendo la huella de carbono de le empresa, dado que siendo un Ente encargado de la regulación energética se le da una especial mirada a la cuestión ambiental.

Las plantillas que son más comunes y repetitivas se generan de forma automática al ingresar los datos mínimos requeridos, y las ventanas de usuario actualizan los tiempos de vencimientos y quien es el encargado de la tarea en cada momento, avisando sobre los vencimientos a todos los interesados de manera automática ya sea por email como a las bandejas de entrada de cada uno de los empleados.

## **Objetivo general**

<span id="page-9-0"></span>Poner en uso un sistema integral del manejo de documentación, acercando a la transformación digital, mediante un sistema de gestión documental que realice un seguimiento de la documentación, que genere plantillas y llevando un rastro desde su creación hasta su archivo, que permita auditar el trabajo realizado.

## **Objetivos específicos**

- <span id="page-9-1"></span> Método de digitalización con una nomenclatura única, entendible y fácil de llevar a cabo.
- Sistema de seguimiento de documentación, con alertas de vencimiento, actualizaciones electrónicas a los distintos actores
- Generar documentación cuya creación es por plantillas nutridas de los datos que se ingresan al sistema por los distintos actores.
- Unificar el seguimiento de los expedientes desde que se crean en Mesa de Entradas hasta que se da su archivo por el Área de Administración
- Tener un control del proceso general mediante indicadores

## **Marco Teórico Referencial**

## <span id="page-9-3"></span><span id="page-9-2"></span>*Dominio del problema*

El trabajo tiene como resultado un prototipo de gestión electrónica de documentación y expedientes, así como también distintos protocolos que ayuden a mejorar la experiencia de los clientes del sistema.

El prototipo se encarga del seguimiento de la vida del expediente, en el cual se van cargando los datos de cada etapa, entregando salidas con plantillas prediseñadas, dando alertas sobre vencimientos y mediante un dashboard actualizando constantemente del estado actual de todos los expedientes en curso a la Dirección, mostrando cuales son las zonas calientes que necesitan especial atención.

Mediante la digitalización de la documentación y el seguimiento efectivo de toda la documentación que acompaña la vida de un expediente, el trabajo presente acercar al Ente al concepto de ciudadano digital, logrando en primer lugar que un usuario que presento un reclamo no tenga que volver a traer la documentación.

#### <span id="page-10-0"></span>*Actividad del cliente*

El EPRE fue creado por Ley 2986 como un organismo autárquico provincial, eminentemente técnico que regula y controla el servicio público de electricidad en el territorio rionegrino, prestado por las Distribuidoras EdERSA, CEB y CEARC. El ente se constituye el 16 de abril de 1997 mediante Decreto Provincial N° 298, estableciéndose que ejercerá las funciones que le fijan las leyes N° 2902 y N° 2986. (Anonimo, https://eprern.gov.ar/, 1997)

Es un organismo del Estado cuya tarea principal es la regulación de la actividad de las empresas distribuidoras de electricidad de la provincia de Río Negro. Dentro de la actividad regulatoria encontramos varias áreas, tales como, tarifa, denuncias de usuarios por incumplimiento, denuncias de seguridad pública, análisis de calidad de producto, entre otras.

El Gestión Electrónica de Documentos y Expedientes (GEDE) se aboca al inicio de expedientes de las denuncias de usuarios por daños y denuncias de usuarios por seguridad pública. Dentro de esto están los actos administrativos de apertura de expedientes y archivo de los mismos.

#### <span id="page-10-1"></span>*TICs*

#### Bases de Datos

Un sistema de bases de datos es básicamente un sistema computarizado para guardar registros; es decir, es un sistema computarizado cuya finalidad general es almacenar información y permitir a los usuarios recuperar y actualizar esa información con base en peticiones (Date, 2001)

#### Entorno de desarrollo

Un entorno de desarrollo es un conjunto de procedimientos y herramientas que se utilizan para desarrollar un código fuente o programa. Este término se utiliza a veces como sinónimo de entorno de desarrollo integrado (IDE), que es la herramienta de desarrollo de software utilizado para escribir, generar,

probar y depurar un programa. También proporcionan a los desarrolladores una interfaz de usuario común (UI) para desarrollar y depurar en diferentes modos. (Anonimo, https://www.arimetrics.com/, 2019)

Dentro del entorno de desarrollo se mezclan distintas herramientas que nos permiten generar código de forma rápida, potenciando las metodologías agiles y con entornos amigables.

.Net Core:

.NET Core es un proyecto completamente open source desde sus orígenes. De hecho, aunque dirigido y soportado oficialmente por Microsoft, el proyecto pertenece a la .NET Foundation y en su desarrollo están involucrados activamente cientos de desarrolladores de todo el mundo, que pueden participar en su diseño y realizar contribuciones de cualquier tipo al framework. (Aguilar, 2019)

CSS:

Las ventajas de utilizar hojas de estilo son muchas, sobre todo permiten hacer un diseño consistente y fácil de modificar. Si varias páginas web hacen referencia a la misma hoja de estilo, para cambiar la apariencia de todas las páginas es suficiente con hacer los cambios en un único lugar, en la hoja de estilo. (Marco, 2019)

HTML 5:

HTML (HyperText Markup Language) es un lenguaje de etiquetas que permite construir los documentos webs (páginas web) de forma que los navegadores puedan entender el contenido y mostrárselo al usuario. En internet es el estándar en el que la inmensa mayoría de páginas están realizadas. (Fernández, 2016)

#### <span id="page-11-0"></span>*Competencias*

El análisis de las empresas surge de las entrevistas realizadas a personal del Ente, donde se consultó sobre empresas que ya han tenido contratos con el Ente en el pasado. Y luego se llevó a cabo una investigación de las mismas

Se analiza lo pedido en el pasado, que fue entregado, costos iniciales con respecto a los finales (se tiene en cuanta la desviación final), expectativas que tiene la empresa con respecto a nuevas aplicaciones partiendo de la experiencia de las aplicaciones ya desarrolladas, y tiempos de entrega esperados con respecto a la experiencia.

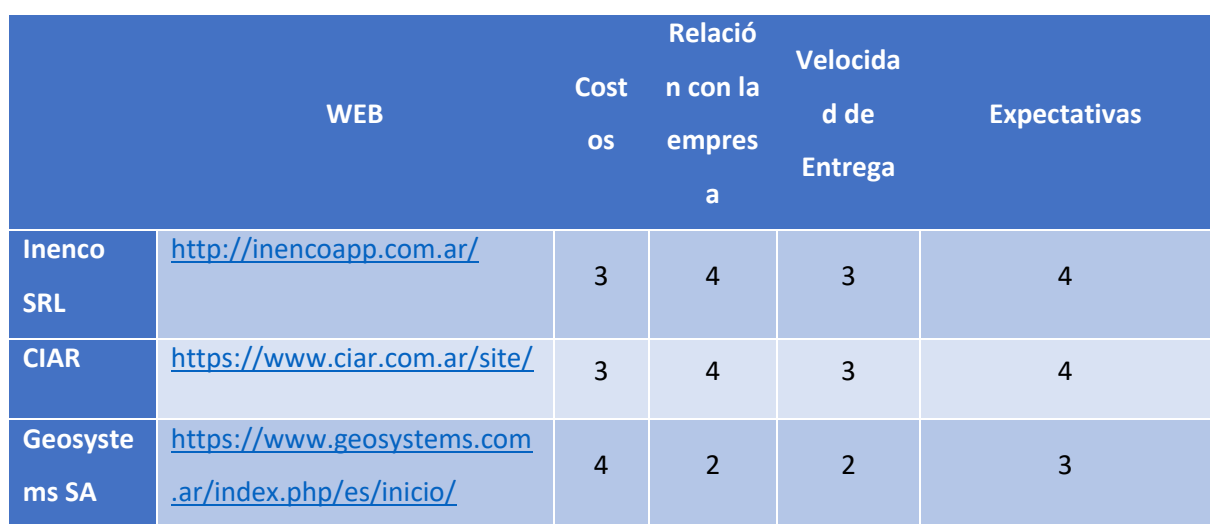

Se utiliza una escala de uno a cinco, donde uno es muy baja y 5 es alto.

*Tabla 1 – Competencia*

<span id="page-12-0"></span>*Fuente: Elaboración Propia*

## **Diseño metodológico**

## Metodología de desarrollo:

El término «ágil» se remonta a un cónclave de 2001 en el que yo y otros dieciséis líderes en el desarrollo de software redactamos lo que ha dado en llamarse el Manifiesto Ágil. En él se declaraban los siguientes valores: las personas han de anteponerse a los procesos, los productos que de verdad funcionan se anteponen a documentar lo que se supone que el producto hace, la colaboración con los clientes se antepone a la negociación con ellos y responder al cambio se antepone a seguir un plan. (Sutherland, 2018)

Existen dos formas de hacer las cosas: el viejo método «en cascada» que derrocha cientos de millones de dólares y no llega a nada, o el nuevo, que con menos personas y en menos tiempo puede producir más resultados, de mejor calidad y a menor precio (Sutherland, 2015)

Herramientas para el desarrollo:

GeneXus es un entorno de desarrollo, el cual facilita el enlace con las bases de datos, proveyendo una plataforma muy dinámica de trabajo para grupos reducidos, mezcla distintas tecnologías para lograr desarrollos rápidos con grupos reducidos de programadores.

> La combinación de GeneXus y la plataforma .NET provee una nueva y excitante solución que oculta los intrincados detalles del diseño de las bases de datos para los usuarios del negocio, con el fin de maximizar la productividad de nuestros clientes comunes. (Gentilhomme, 2001)

> El primer propósito de GeneXus era establecer un robusto modelo de datos. Una vez construido con todo rigor dicho modelo, se pudo pensar en una ampliación del mismo incorporándole elementos declarativos como reglas, fórmulas, pantallas, etc., tratando de describir las visiones de datos de los usuarios y, de esta manera, abarcar todo el conocimiento de los sistemas de negocios. (Jodal; Gonda, 2005)

> UNIVERSALIDAD: Mide la cobertura de las diferentes plataformas importantes disponibles en el mercado. Hoy GeneXus soporta todas las plataformas "vivas", entendiéndose por plataformas vivas aquellas que tienen una importante y creciente base instalada. De esta manera, GeneXus brinda a los clientes una gran libertad de elección: si una aplicación es desarrollada con GeneXus el cliente puede siempre pasarla a otra plataforma soportada sin costos importantes. (Jodal; Gonda, 2005)

Recolección de datos:

Para la recolección de datos se utilizó principalmente el método guiado de entrevistas, se realizaron en primer lugar una serie de entrevistas con el directorio y luego con cada uno de los encargados de los procesos a relevar.

Luego se confeccionaron una serie de cuestionarios, a partir de las entrevistas para recoger miradas un poco más distendidas, las cuales se incluyen en el anexo I.

Por último, se realizaron visitas en el entorno de trabajo, para observar el cómo se realiza el trabajo, medir tiempos reales, comprobar tecnologías existentes y adentra en el conocimiento de la materia.

#### Planificación de actividades:

Utilizando el siguiente diagrama de Gantt se expone la planificación del proyecto, de comienzo a final.

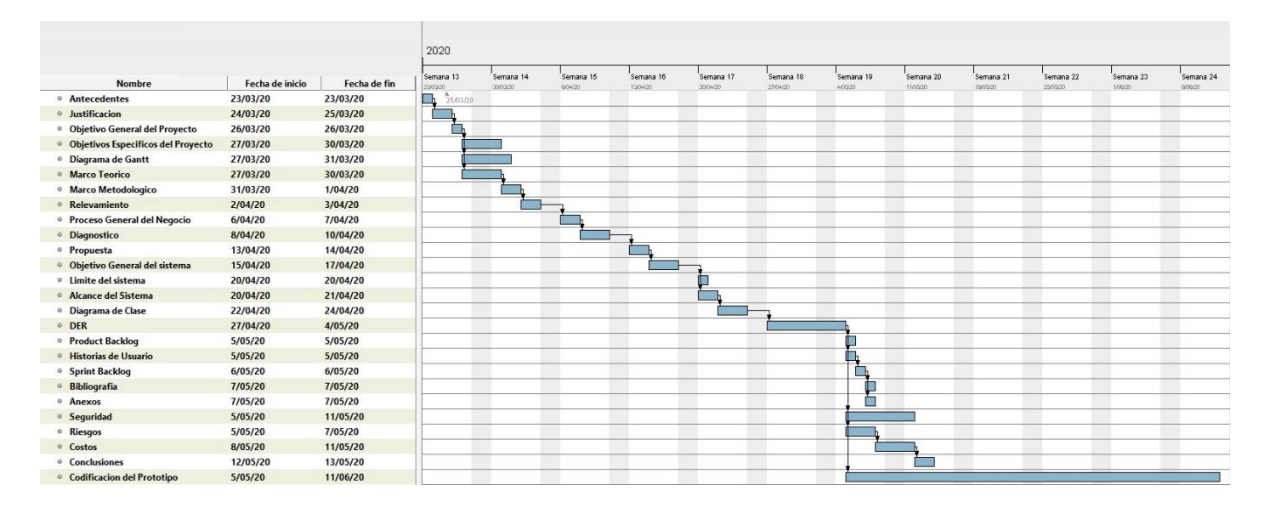

*Ilustración 1 - Planificación de actividades*

<span id="page-14-0"></span>*Fuente: Elaboración Propia*

## **Relevamiento**

#### <span id="page-14-1"></span>*Relevamiento estructural*

El EPRE realiza sus tareas en todo el territorio de la provincia, para esto cuenta con su sede central, ubicada en la localidad de Cipolletti en la calle 9 de julio 174. También tiene dos delegaciones, la delegación Atlántica ubicada en Viedma y la delegación Andina ubicada en San Carlos de Bariloche.

En el organigrama de la empresa se marca en verde las áreas y sectores, afectados por GEDE.

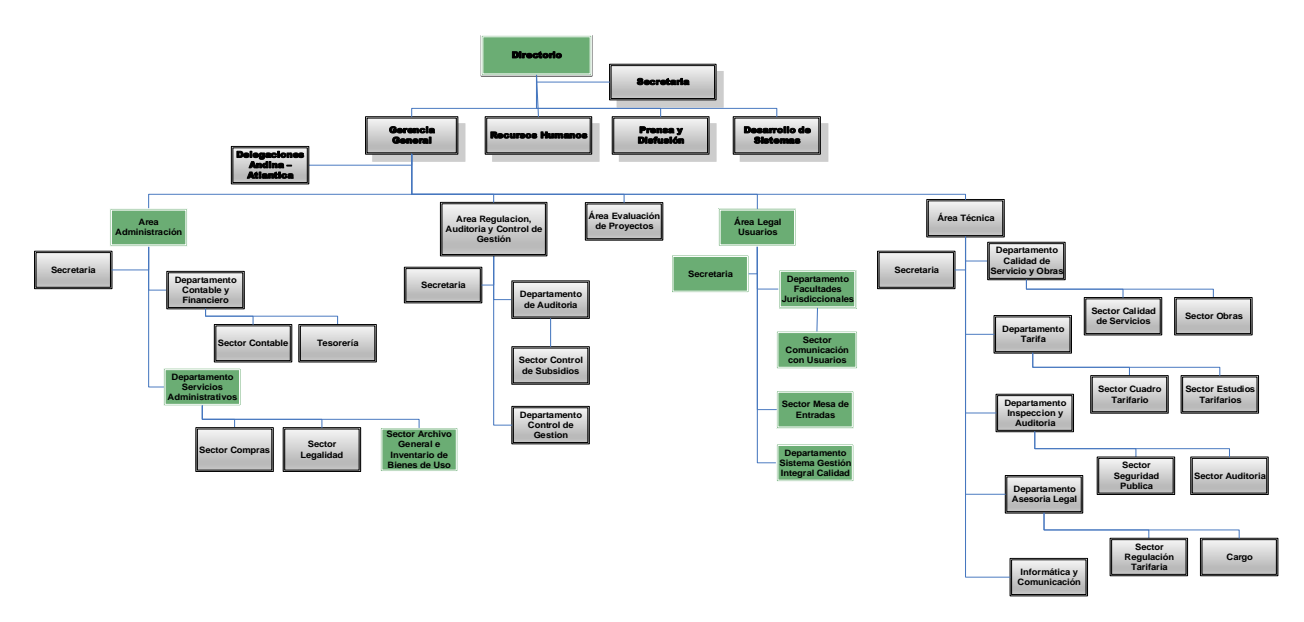

*Ilustración 2 - Relevamiento Estructural Fuente: Elaboración Propia*

Área Legal Usuarios: Son los responsables de llevar adelante todos los reclamos de los usuarios. El GEDE principalmente se encarga de este Área.

Directorio: Máximo responsable de la toma de decisiones. GEDE muestra un dashboard para facilitar las mismas.

Área Administración: Encargados de cuestión contable del Ente. GEDE colabora con el sector de archivo de expedientes, dependiente de esta área.

## *Infraestructura*

El EPRE cuenta con una sala de servidores propia, la misma está parcialmente virtualizada con VMWare, donde se ubica el GEDE.

Hosts

- 2 x IBM X3650 M4
- Doble procesador Intel XEON E5-2600
- 32 GB RAM DDR4
- Fuente redundante
- $\div$  4 conectores GB

## Storage

- Dell Power Vault Md1200 Storage
- $\div$  16 Tb
- 12 unidades de disco SAS 6gbps de 3.5"
- ❖ Fuente redundante

## Equipos cliente

- $\div$  Intel I5 6500 3.3 Ghz
- $\triangle$  4 GB RAM DDR4
- ❖ Navegador Chrome

Plataforma de Desarrollo

Genexus 16

## <span id="page-16-0"></span>*Relevamiento funcional*

1. Proceso: Ingreso de documentación

Roles: Mesa de Entradas I (ME I)

Pasos: Ingresa documentación de Usuarios/Distribuidoras/Representantes se le asigna número de nota externa y se incorpora a su documento

2. Proceso: Apertura de expediente

Roles: ME I y Atención Primaria (AP)

Pasos: AP reúne toda la documentación necesaria para el inicio de un expediente, ME I, completa los datos de la caratula y asigna número de expediente a la atención primaria.

3. Proceso: Digitalización de Documentación

Roles: Mesa de Entradas II (ME II)

Pasos: Cada vez que se va a incorporar información al expediente físico, posterior al foliado se realiza la digitalización de documentación según protocolo definido.

4. Proceso: Egreso de documentación

Roles: ME I

Pasos: Un área/sector necesita enviar información a alguna de las partes, se asigna número de nota interna.

5. Proceso: Atención de Usuarios

Roles: AP

Pasos: Se inicia una atención primaria, ingresando los datos del reclamo, identificando la/s tipología/s y requiriendo la documentación mínima para el inicio de un expediente.

6. Proceso: Sustanciación

Roles: Instructor Primera Instancia (IPI)

Pasos: Una vez todas las partes notificadas, se reúne toda la información y documentación necesaria para poder impulsar el expediente hacia el dictamen legal.

7. Proceso: Dictamen Legal

Roles: Dictaminador Legal (DL)

Pasos: Recibe la información y documentación, y da el encuadre legal, lo cual da como resultado el proyecto de resolución.

8. Proceso: Dictamen Técnico

Roles: Dictaminador Técnico (DT)

Pasos: En los casos que es necesario, el DT tiene que decidir si da a lugar el reclamo del usuario o da la razón a la distribuidora, con una fundamentación que condiciona las etapas posteriores.

9. Proceso: Control de Cumplimiento

Roles: Instructor de Control de Cumplimiento (ICC)

Pasos: Revisa toda la documentación ingresada entre resoluciones, controla el vencimiento de plazos, se comunica con las partes interesadas.

10. Proceso: Formato de resoluciones

Roles: Secretaria

Pasos: Cuando ingresa un proyecto de resolución se controla que el mismo cuente con toda la documentación necesaria, no tenga errores de ningún tipo y se transforma el proyecto de resolución, en resolución pendiente de firma.

11. Proceso: Firma de Resolución

Roles: Responsable del Área Legal Usuarios

Pasos: Una vez que la resolución esta lista para la firma se controla que toda la cuestión legal esté en orden y se procede a la firma de la misma, comunicando a las partes la misma para que tomen conocimiento.

12. Proceso: Archivo de Expedientes

Roles: Archivador (A), ICS

Pasos: Cuando un expediente ya sea por vencimiento de plazos, o por cumplimiento final de reclamo el ICS pasa el mismo a archivo, cambiando su estado. Los mismos son asignados a una caja numerada.

13. Proceso: Reapertura de Expediente

Roles: Archivador (A), IPI

Pasos: Cuando el IPI pide la reapertura de un expediente, dado que hay nuevas actuaciones sobre el mismo, A saca el expediente del archivo y cambia su estado a activo.

14. Proceso: Control de actividades

Roles: Directorio

Pasos: Mediante un dashboard el Directorio tiene acceso a todas las estadísticas, con indicadores de vencimientos y zonas rojas de trabajo.

#### <span id="page-18-0"></span>*Relevamiento de documentación*

Dentro de los documentos relevados tales como las caratulas de los expedientes, que actualmente se confeccionan manualmente, las planillas de atención primaria y el protocolo de digitalización de la documentación.

También se anexan las plantillas de dictámenes técnicos y dictámenes legales, que ahora forman parte del GEDE.

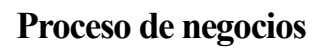

<span id="page-19-0"></span>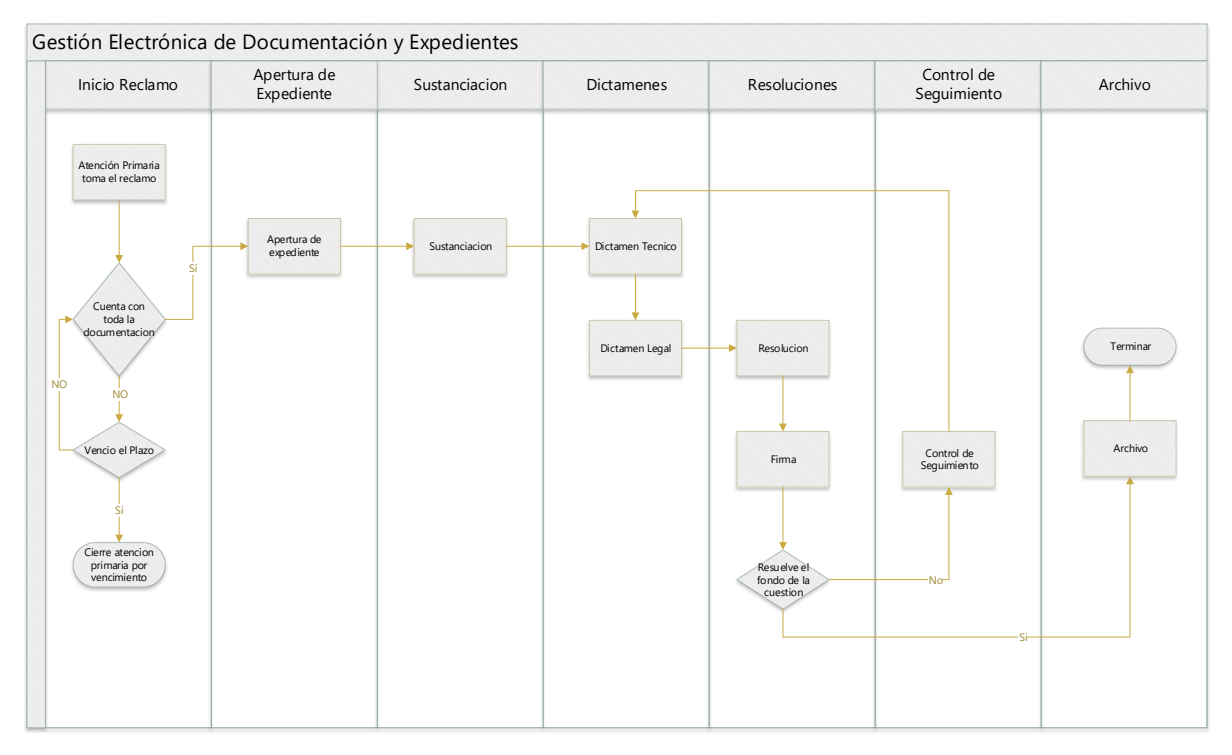

*Ilustración 3 - Flujograma de proceso - GEDE 2020*

## **Diagnóstico y propuesta**

<span id="page-20-0"></span>A continuación, realizamos el diagnóstico de los distintos procesos del trabajo y a partir de los mismos su respectiva

## propuesta.

1. Proceso: Ingreso de documentación

Problemas:

- No existe la digitalización de la información entrante
- Se extravía

Causa:

- No es requisito actualmente
- El cambio de la documentación entre las distintas dependencias genera ocasionalmente la perdida de algún documento

#### Propuesta:

Generar un perfil y protocolo de digitalización de la documentación. Mediante esta solución una ventaja es la consulta de expedientes va a poder realizarse desde múltiples ubicaciones dado que no se necesita el documento físico otra ventaja es que acerca al Ente al concepto de ciudadano digital, ya que los usuarios no van a tener que traer la documentación cada vez que inicien un reclamo.

2. Proceso: Apertura de expediente

Problemas:

Las caratulas difieren entre el frente del expediente y la primera actuación.

Causa:

 Existe un intercambio de pedidos informales sobre la apertura que no tienen control por el sistema.

Propuesta:

El trabajo va a mandar todos los datos entre las partes con la información necesaria para que no haya errores de entendimiento y carga.

3. Proceso: Digitalización de Documentación

Problemas:

Actualmente no se realiza

Causa:

No es requisito

## Propuesta:

El trabajo diseña un protocolo de digitalización, partiendo de la definición del perfil inexistente a la locación de los archivos generados por este. A partir de esto la consulta de documentación va a estar más disponible, ampliando la disponibilidad de la misma no solo en el Ente sino a todas las Organizaciones que interactúan con el mismo.

4. Proceso: Egreso de documentación

## Problemas:

- Ubicación inequívoca de la información en todo momento
- Extravío de documentación

## Causa:

- Sistema de identificación ineficiente
- Los servicios de reparto ocasionalmente pierden información

## Propuesta:

Se genera un código único de salida de información dependiendo hacia donde se dirige y por qué medio. La digitalización de la documentación también soluciona en parte este problema dado que se va a compartir más información por canales digitales, limitando el envío de documentación fuera del Ente.

5. Proceso: Atención de Usuarios

Problemas:

- Documentación completada a mano ilegible
- Diferencias de petición datos entre distintas atenciones

#### Causa:

- Las planillas se completan a mano
- No existe un sistema acordado y queda mucho librado al conocimiento del empleado

#### Propuesta:

Los formularios del trabajo van a ser únicos, completando siempre todos los datos necesarios, los cuales van a ser validados en el momento para que no haya problemas para comunicarse con los usuarios por todos los canales.

6. Proceso: Sustanciación

## Problemas:

Carga manual de las planillas

## Causa:

No existe un sistema que actué sobre este proceso

## Propuesta:

Se completa un formulario, marcando la documentación mínima y necesaria que se debe incorporar y se completan los campos necesarios para la confección de los informes que el sistema al finalizar va a generar con las plantillas, lo cual va a unificar el criterio de las mismas y ahorrar tiempo en tareas mecánicas.

## 7. Proceso: Dictamen Legal

Problemas:

- Demoras en la confección de los dictámenes
- Errores de copiar y pegar

Causa:

- Las plantillas se usan en herramientas ofimáticas, las cuales consumen mucho tiempo de edición.
- Uso de plantillas ofimáticas

## Propuesta:

Mediante la carga de la resolución del caso, se incorpora una plantilla la cual dará un formato uniforme a todas las resoluciones del Ente, aportando velocidad y profesionalidad a todo el proceso. Se eliminan todos los defectos de copiar y pegar que generan el uso de plantillas ofimáticas. También va a contar con una bandeja de entrada con los dictámenes que necesitan mayor atención por su vencimiento.

8. Proceso: Dictamen Técnico

## Problemas:

- Demoras en la confección de los dictámenes
- Errores de copiar y pegar

## Causa:

- Las plantillas se usan en herramientas ofimáticas, las cuales consumen mucho tiempo de edición.
- Uso de plantillas ofimáticas

## Propuesta:

Mediante la carga de la resolución del caso, se incorpora una plantilla la cual dará un formato uniforme a todas las resoluciones del Ente, aportando velocidad y profesionalidad a todo el proceso. Se eliminan todos los defectos de copiar y pegar que generan el uso de plantillas ofimáticas. También va a contar con una bandeja de entrada con los dictámenes que necesitan mayor atención por su vencimiento.

9. Proceso: Control de Cumplimiento

## Problemas:

- Control de vencimientos deficiente
- Tiempos extremos entre tareas

#### Causa:

- No existe un sistema que controle los distintos vencimientos
- El orden de las tareas está mal distribuido

#### Propuesta:

El perfil de control de cumplimiento tendrá una bandeja de entrada para observar los vencimientos más cercanos. Se rediseñaron las tareas para que una vez que se termina una tarea no vuelva o tarde lo más posible, dado que existían muchas interacciones continuas sin necesidad.

## 10. Proceso: Formato de resoluciones

Problemas:

Demoras en el proceso

Causa:

Se realiza una corrección manual del documento

Propuesta:

La revisión manual del documento es fundamental, pero se realizan muchas tareas que son fácilmente automatizables que llevan tiempo, son mecánicas y que tienen errores de segunda corrección en los casos que son detectados.

11. Proceso: Firma de Resolución

Problemas:

Genera demoras

Causa:

Los documentos tienen que llegar hasta la oficina del responsable del Área

Propuesta:

Mediante una bandeja de entrada el responsable del Área va a poder visualizar todos los documentos que necesitan su revisión, y firma ordenándolos por orden de vencimiento próximo. Lo cual va a reducir el transito del expediente físico dentro del Ente.

## 12. Proceso: Archivo de Expedientes

## Problemas:

- Fallas para encontrar los expedientes
- Demora en la búsqueda
- Fallas en la numeración de las cajas de archivo

## Causa:

- Programa desactualizado
- Fallas en el protocolo
- Falla en el numerador del sistema actual

## Propuesta:

Unir la tarea de archivo al trabajo trae múltiples ganancias, el sistema va a tener la posibilidad de archivar y reabrir expedientes en el archivo. Va a imprimir las etiquetas de archivo y mediante un motor de búsqueda va a mejorar la velocidad de recuperación de expedientes dentro del archivo.

## 13. Proceso: Reapertura de Expediente

## Problemas:

- Demoras en la búsqueda
- Registro difícil de corregir

## Causa:

Sistema desactualizado

## Propuesta:

El sistema va a generar un boleto único de retiro de información que va a generar el solicitante, aligerando la carga del sector de archivo. Actualmente se les envía el número de archivo y tienen que realizar la búsqueda.

## 14. Proceso: Control de actividades

Problemas:

- Falta de información
- Incumplimiento de los tiempos
- Difícil lectura de los datos

#### Causa:

- La información este desperdigada en todo el Ente
- No existe un sistema que centralice la información vital
- No se cuenta con ningún tipo de visualizador grafico

#### Propuesta:

Generar un dashboard mostrando los sectores donde la información fluye con más dificultad, controlando los plazos y la carga de tareas.

## **Objetivos, Límites y Alcances del Prototipo**

## <span id="page-27-0"></span>*Objetivos del prototipo*

Unificar y gestionar todos los procesos relacionados con la circulación y vencimientos de la documentación de reclamos del Área Usuarios,

#### <span id="page-27-1"></span>*Límites*

El trabajo opera en la documentación del Área usuarios sobre los reclamos que se ingresan, hasta el archivo de los expedientes que estos reclamos generen.

#### <span id="page-27-2"></span>*Alcance*

A continuación, se enumeran todos los procesos que van a ser incluidos en el presente trabajo.

- Ingreso de documentación
- Apertura de expediente
- Egreso de documentación
- Atención de Usuarios

## **Descripción del sistema**

## <span id="page-27-4"></span><span id="page-27-3"></span>*Product Backlog*

La siguiente lista, ordena todos los requisitos tomados del cliente. La lista ordena los mismos en ítems que describen la sucesión de tareas dentro del trabajo y comprende todas las tareas que componen el sistema.

Los componentes de la lista son en primer un Id de orden, una descripción de la tarea que sea breve pero completa, una prioridad dentro del trabajo va a estar dada en una escala del uno al cinco donde uno va a ser muy baja y cinco muy alta, una estimación de esfuerzo que esta tarea genera en el proyecto (análisis, diseño, programación y testeo) medido en cantidad de días y por último en que sprint se encuentra.

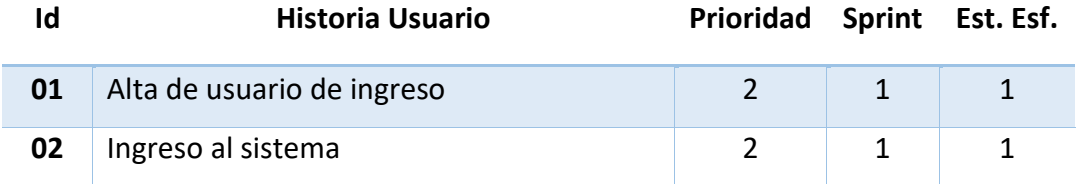

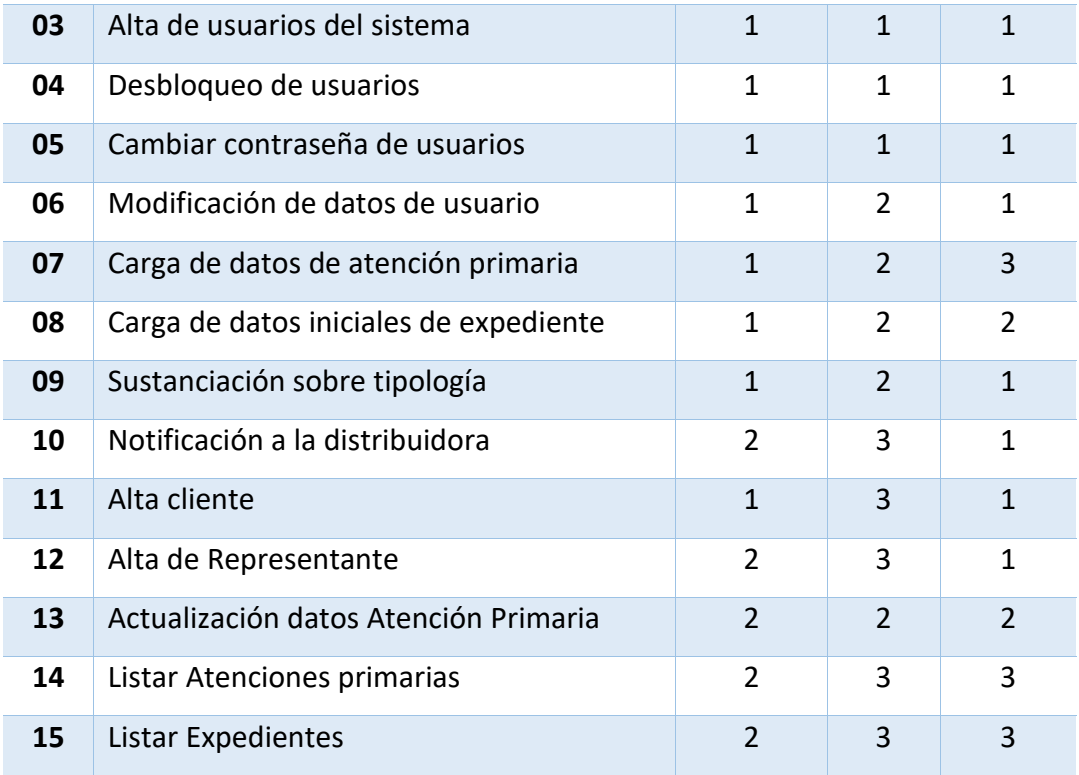

*Tabla 2 - Product Backlog*

*Fuente: Elaboración Propia*

## <span id="page-28-0"></span>*Historias de usuario*

## **Historia de usuario ID 01**

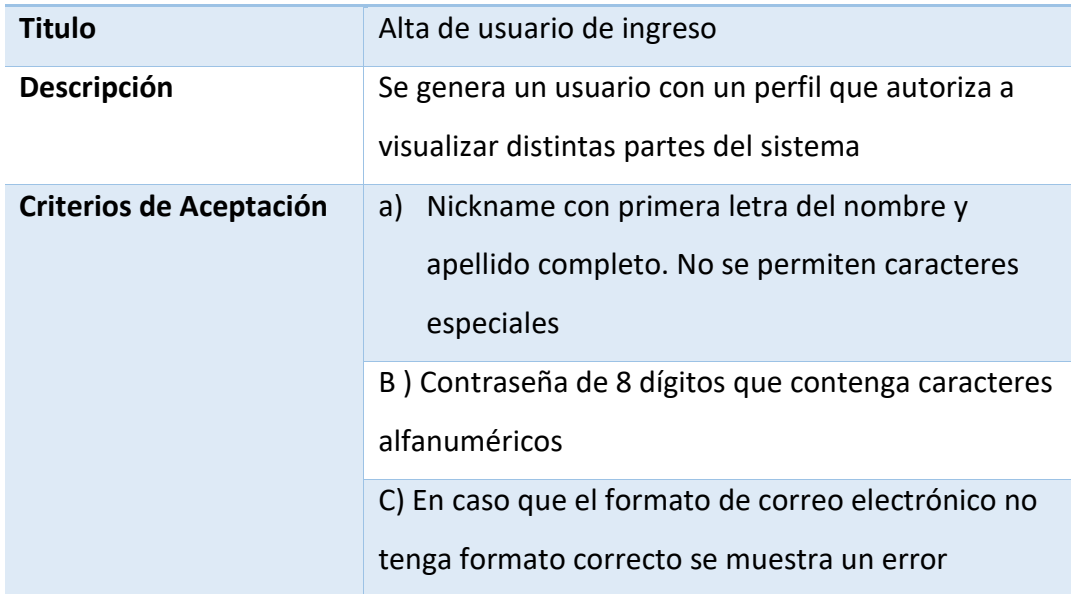

*Tabla 3 - Historia de Usuario basada en Tabla 2 - Product Backlog*

## **Historia de usuario ID 02**

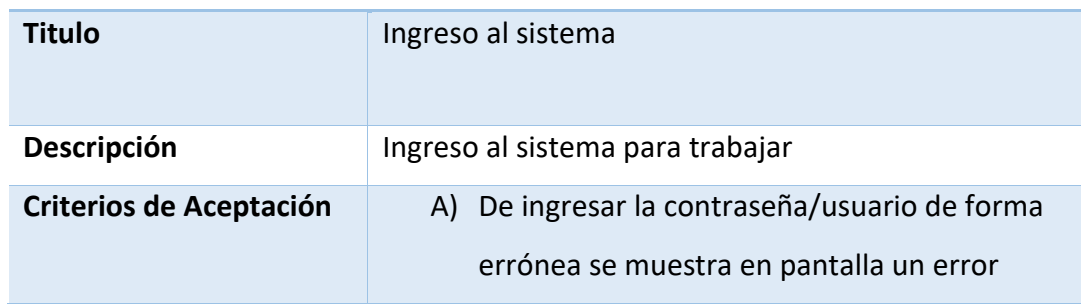

*Tabla 4 - Historia de Usuario basada en Tabla 2 - Product Backlog*

*Fuente: Elaboración Propia*

#### **Historia de usuario ID 03**

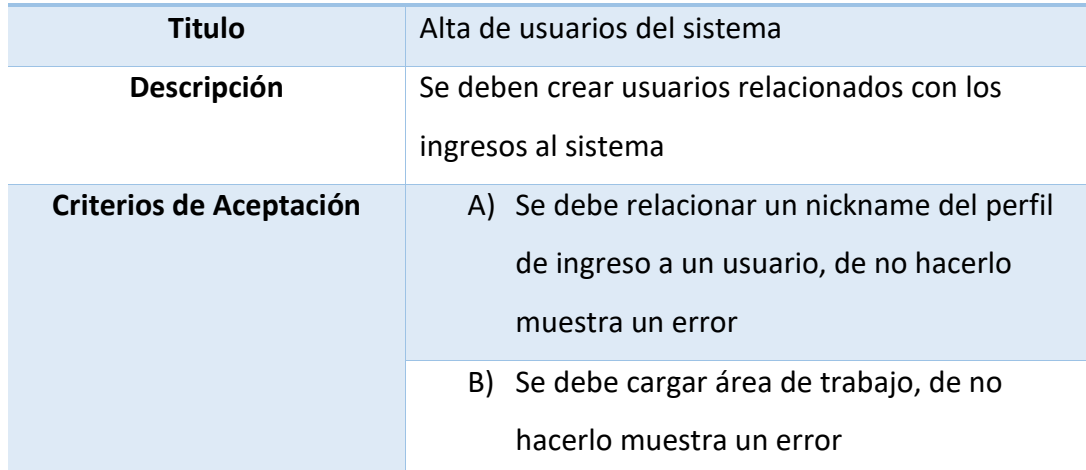

*Tabla 5 - Historia de Usuario basada en Tabla 2 - Product Backlog*

*Fuente: Elaboración Propia*

## **Historia de usuario ID 04**

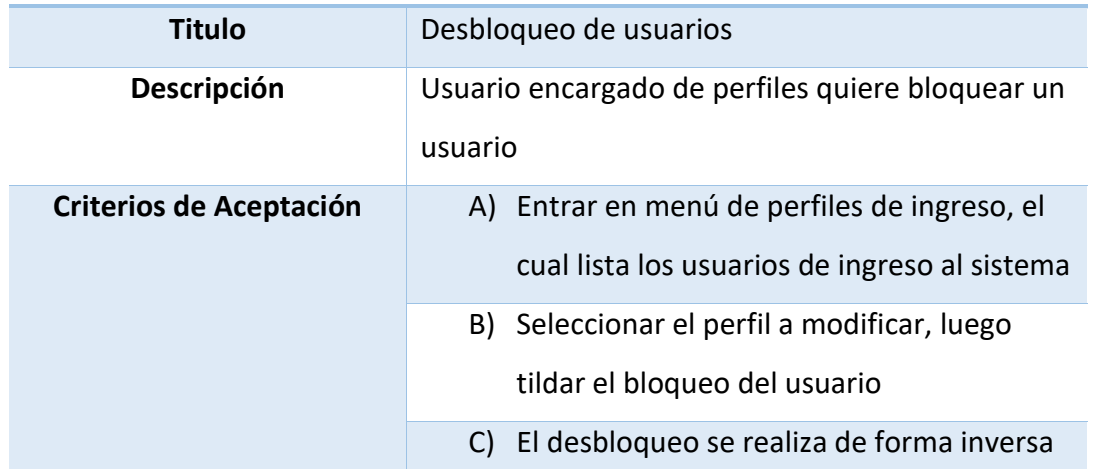

*Tabla 6 - Historia de Usuario basada en Tabla 2 - Product Backlog*

## **Historia de usuario ID 05**

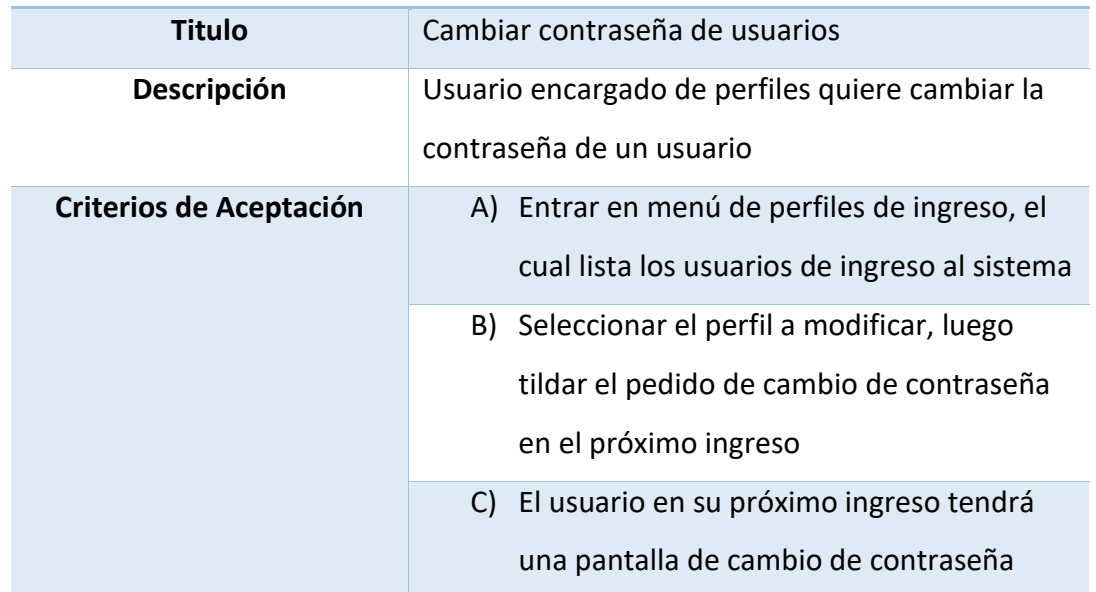

*Tabla 7 - Historia de Usuario basada en Tabla 2 - Product Backlog*

*Fuente: Elaboración Propia*

## **Historia de usuario ID 06**

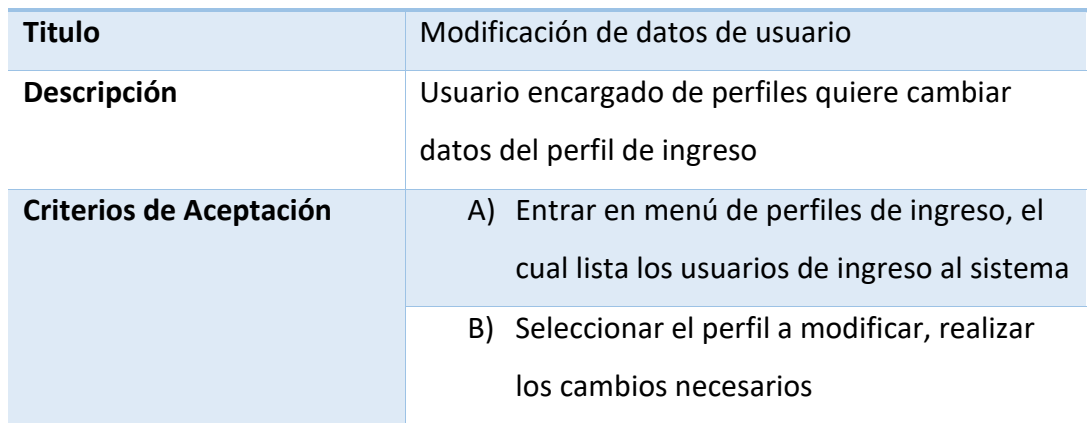

*Tabla 8 - Historia de Usuario basada en Tabla 2 - Product Backlog*

*Fuente: Elaboración Propia*

## **Historia de usuario ID 07**

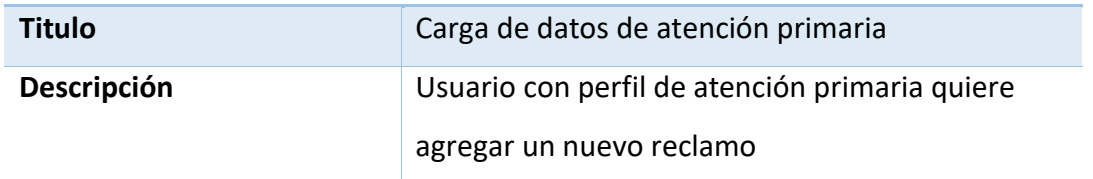

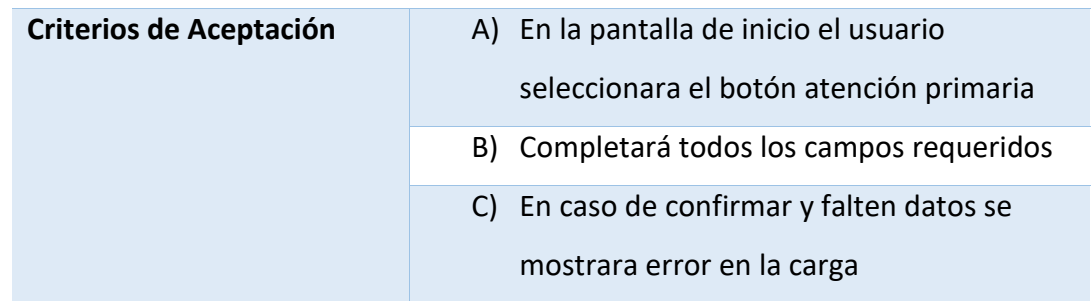

*Tabla 9 - Historia de Usuario basada en Tabla 2 - Product Backlog*

*Fuente: Elaboración Propia*

#### **Historia de usuario ID 08**

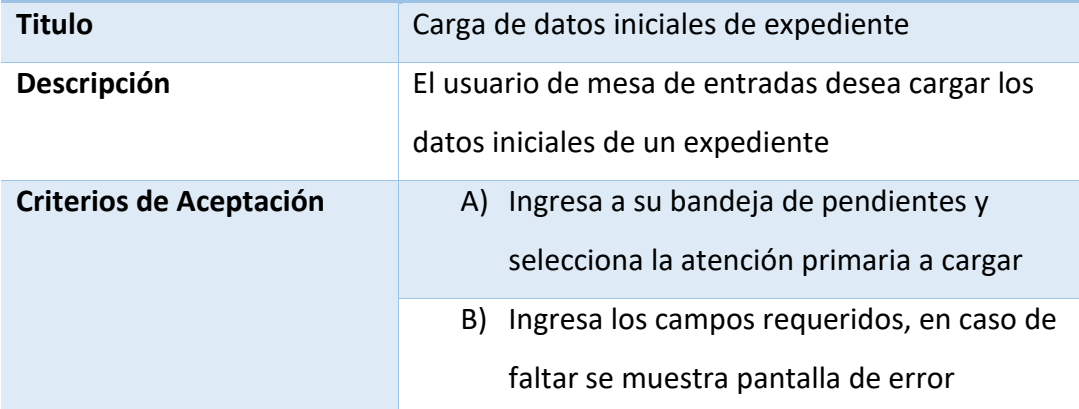

*Tabla 10 - Historia de Usuario basada en Tabla 2 - Product Backlog*

*Fuente: Elaboración Propia*

## **Historia de usuario ID 09**

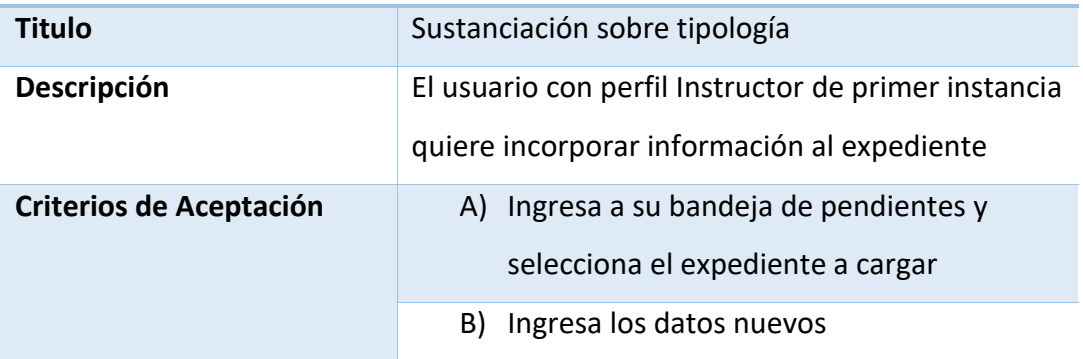

*Tabla 11 - Historia de Usuario basada en Tabla 2 - Product Backlog*

## **Historia de usuario ID 10**

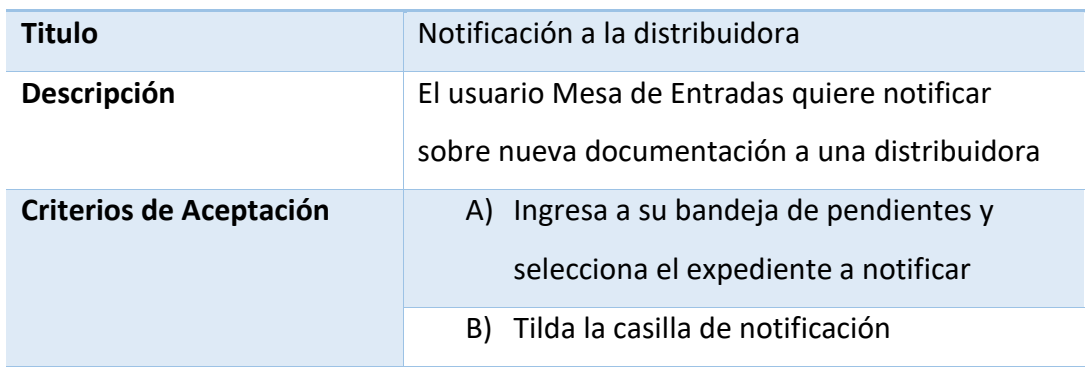

*Tabla 12 - Historia de Usuario basada en Tabla 2 - Product Backlog*

*Fuente: Elaboración Propia*

## **Historia de usuario ID 11**

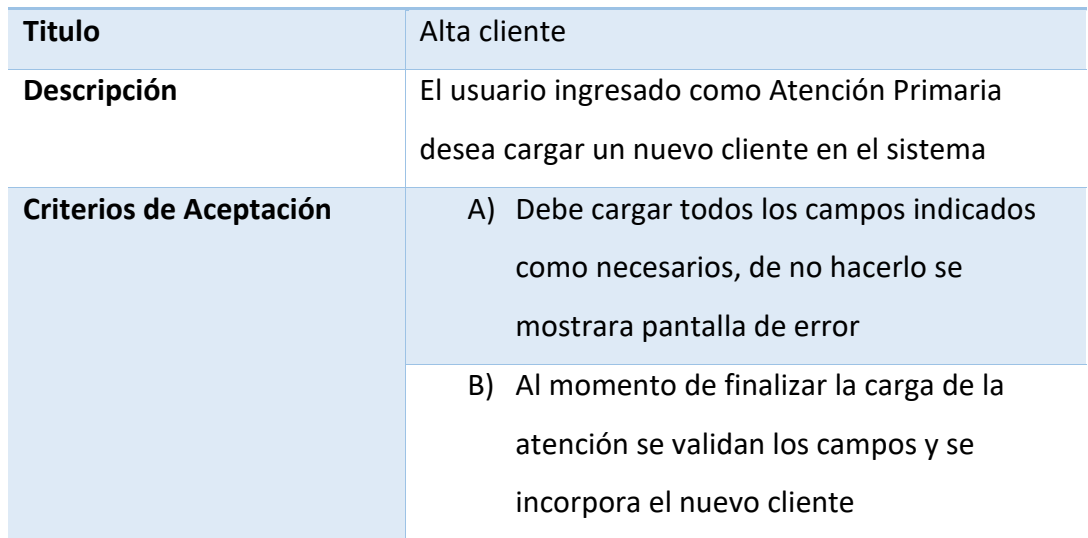

*Tabla 13 - Historia de Usuario basada en Tabla 2 - Product Backlog*

*Fuente: Elaboración Propia*

## **Historia de usuario ID 12**

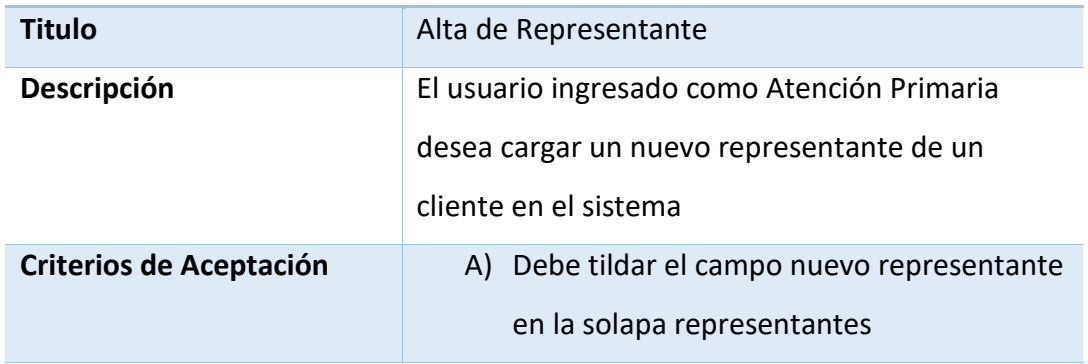

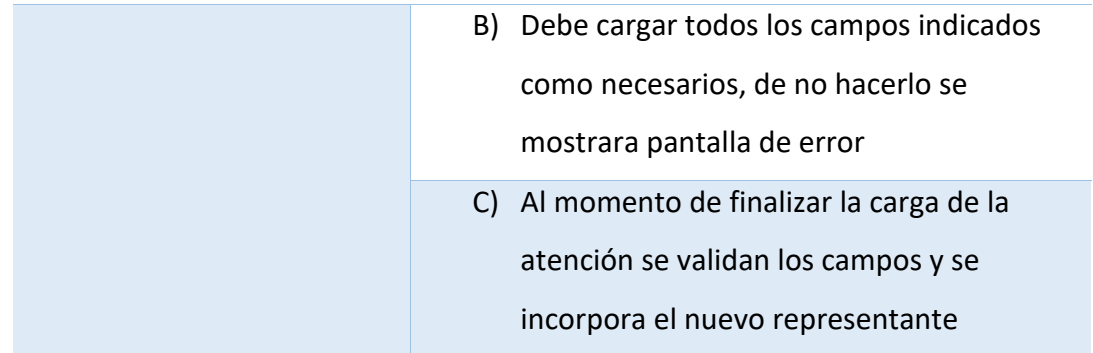

*Tabla 14 - Historia de Usuario basada en Tabla 2 - Product Backlog*

*Fuente: Elaboración Propia*

#### **Historia de usuario ID 13**

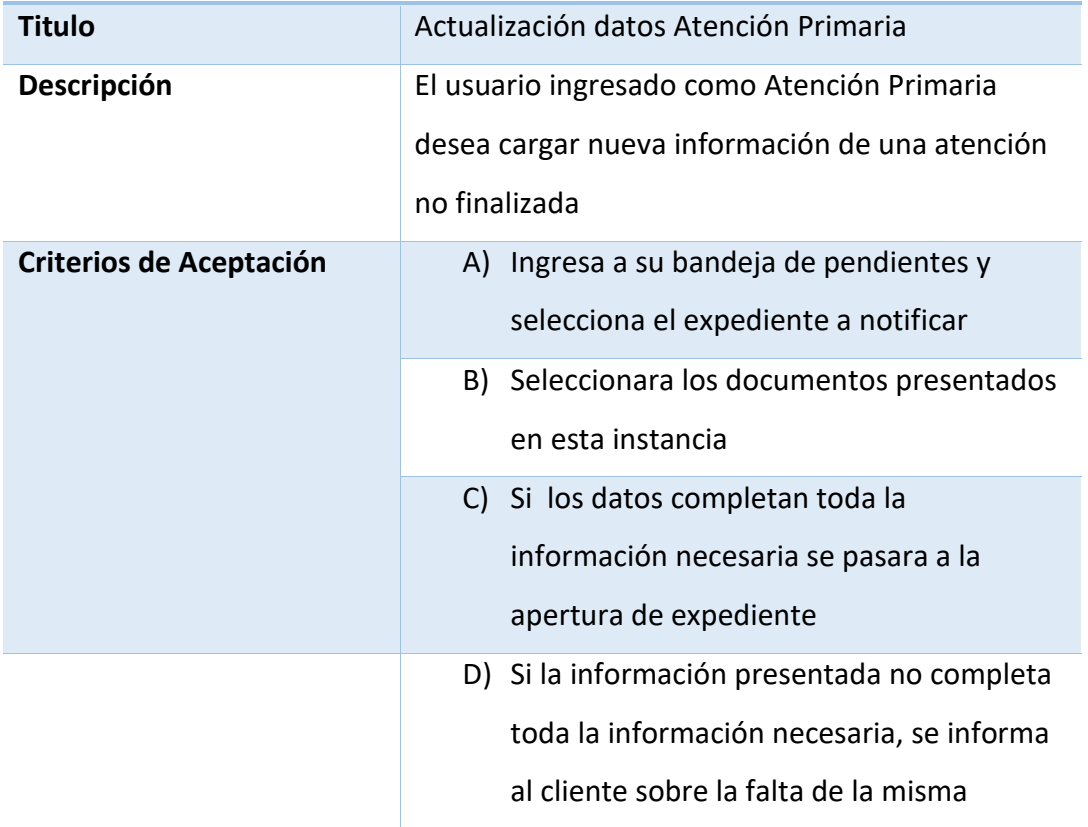

*Tabla 15 - Historia de Usuario basada en Tabla 2 - Product Backlog*

*Fuente: Elaboración Propia*

## **Historia de usuario ID 14**

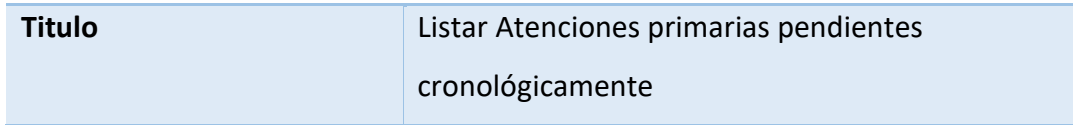

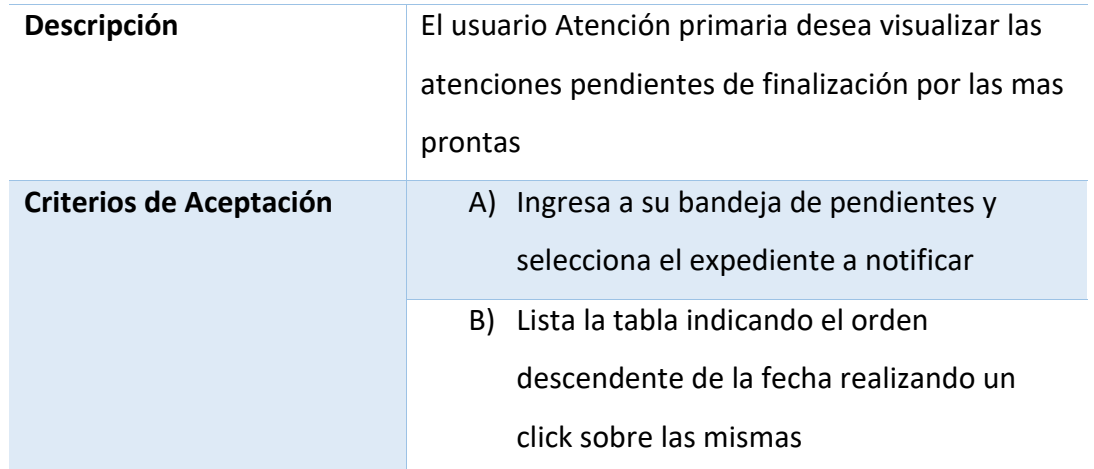

*Tabla 16 - Historia de Usuario basada en Tabla 2 - Product Backlog*

*Fuente: Elaboración Propia*

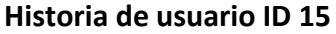

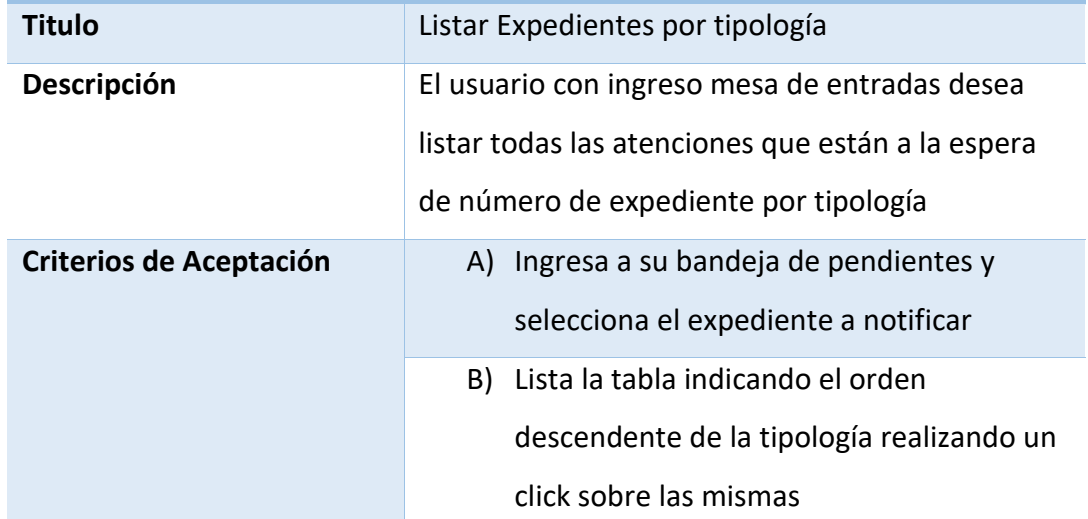

*Tabla 17 - Historia de Usuario basada en Tabla 2 - Product Backlog*

## <span id="page-35-0"></span>*Sprint backlog*

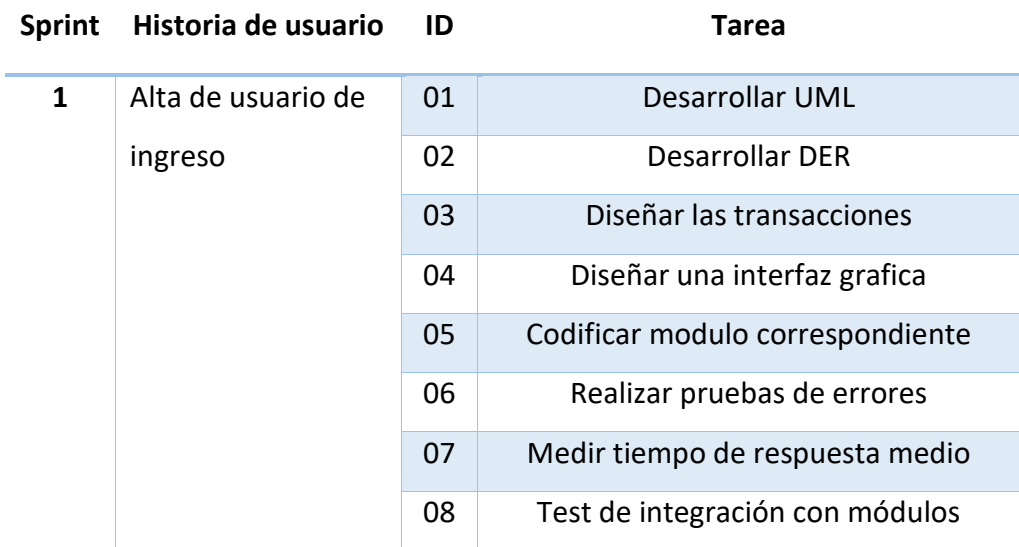

*Tabla 18 - Historia de Usuario Central - Primer Sprint*

#### *Fuente: Elaboración Propia*

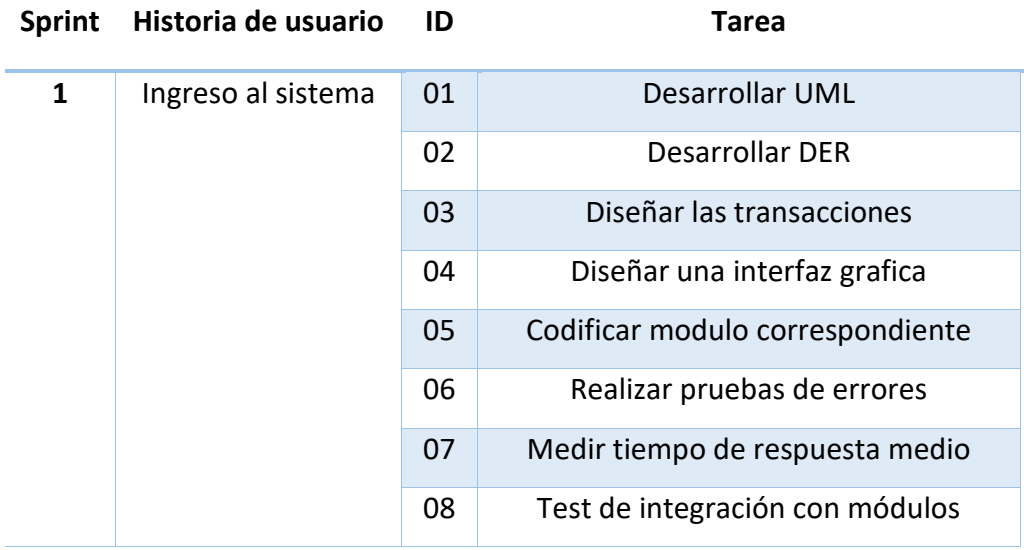

*Tabla 19 - Historia de Usuario Central - Primer Sprint*

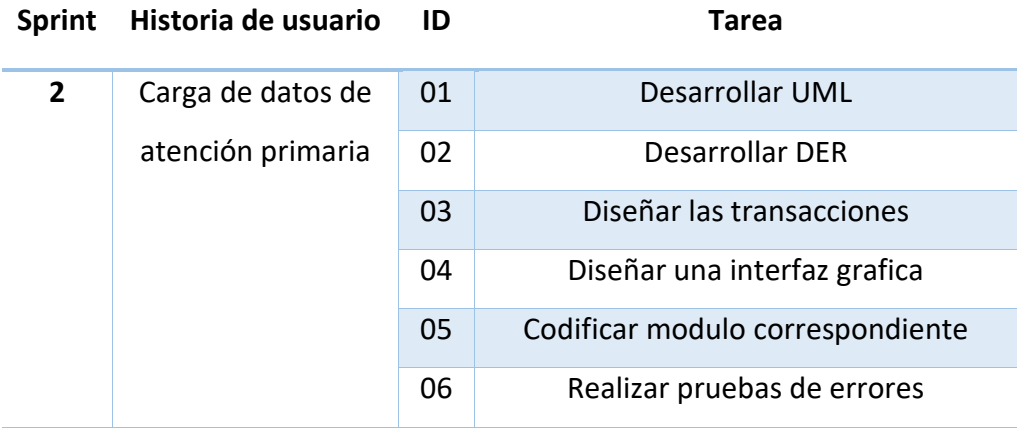

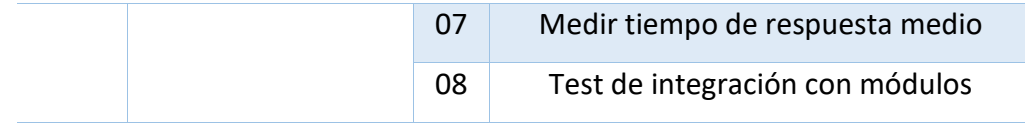

*Tabla 20 - Historia de Usuario Central - Primer Sprint*

*Fuente: Elaboración Propia*

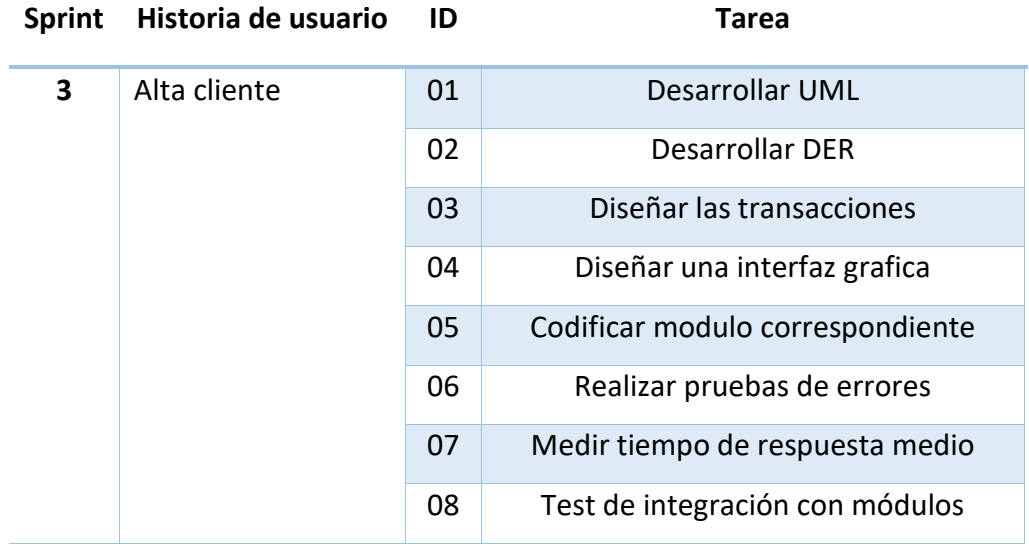

*Tabla 21 - Historia de Usuario Central - Primer Sprint*

*Fuente: Elaboración Propia*

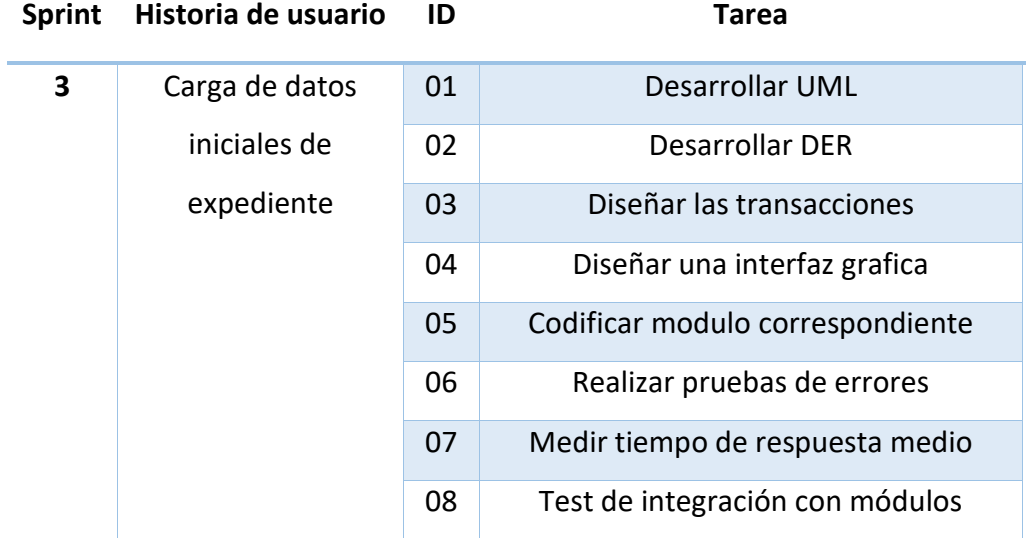

*Tabla 22 - Historia de Usuario Central - Primer Sprint*

## **Diagrama de clases**

<span id="page-37-0"></span>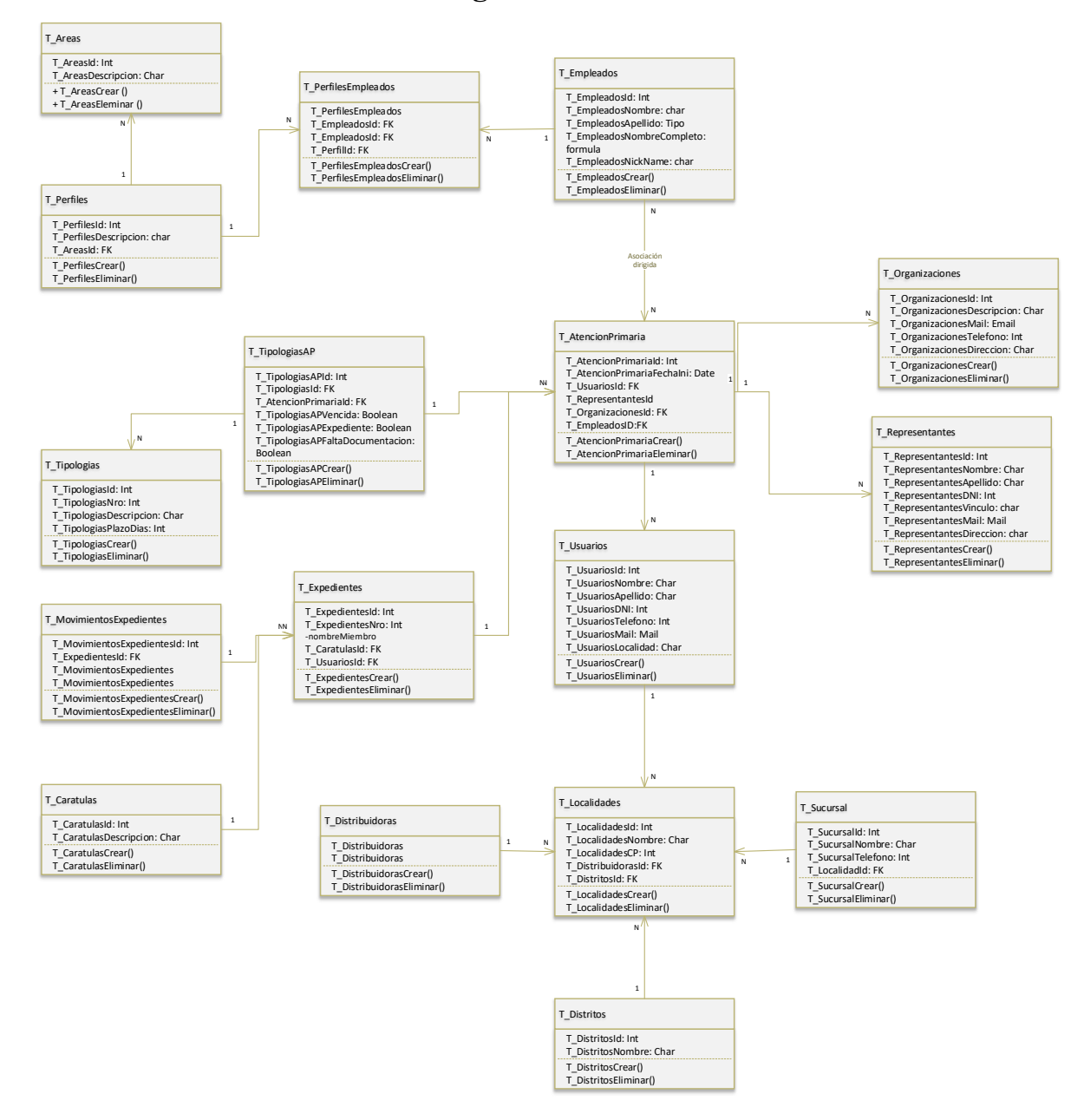

*Ilustración 4 - Diagrama de Bases de Datos*

<span id="page-38-0"></span>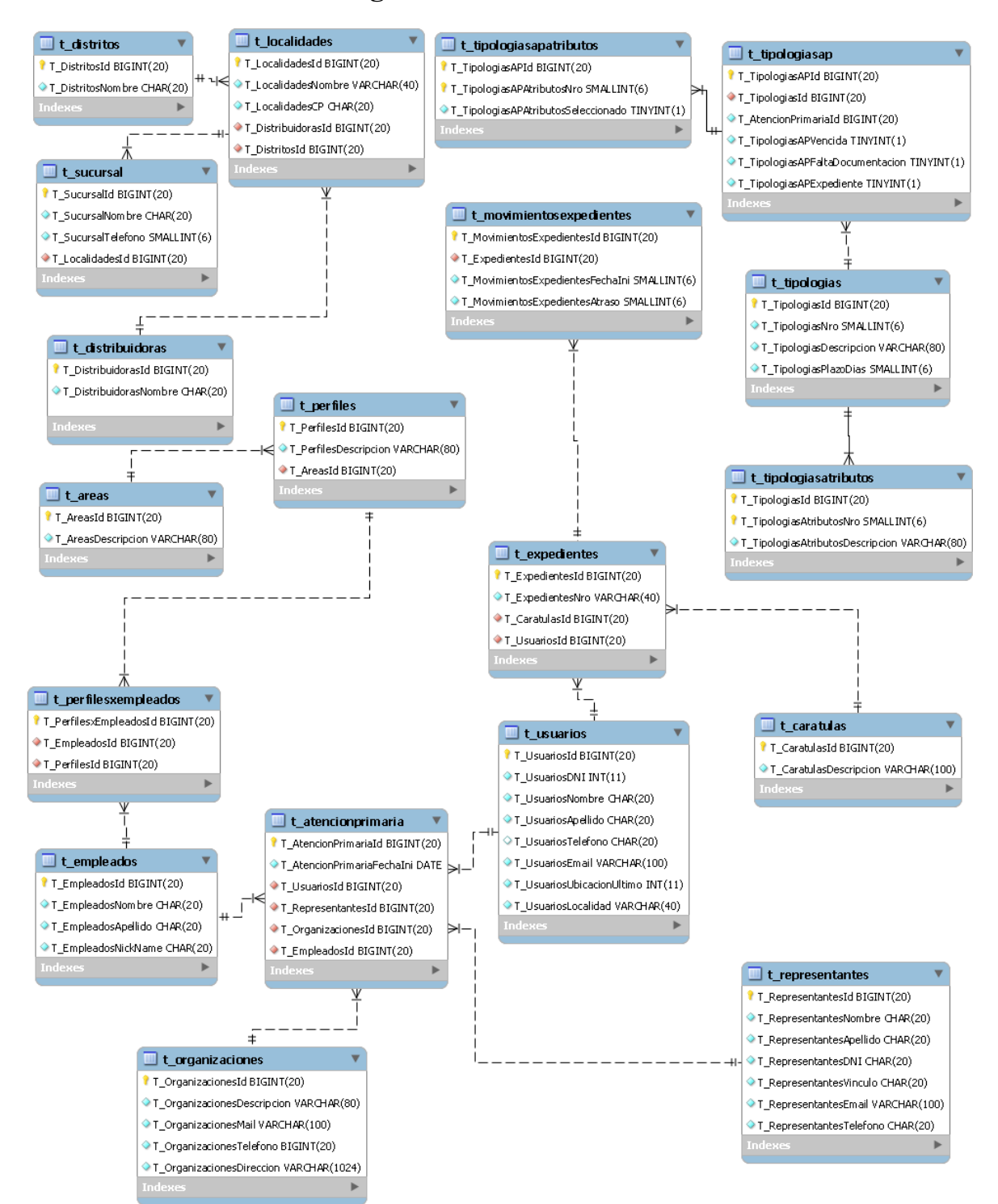

## **Diagrama de entidad-relación**

*Ilustración 5 – DER*

## **Prototipos de interfaces de pantallas**

<span id="page-39-0"></span>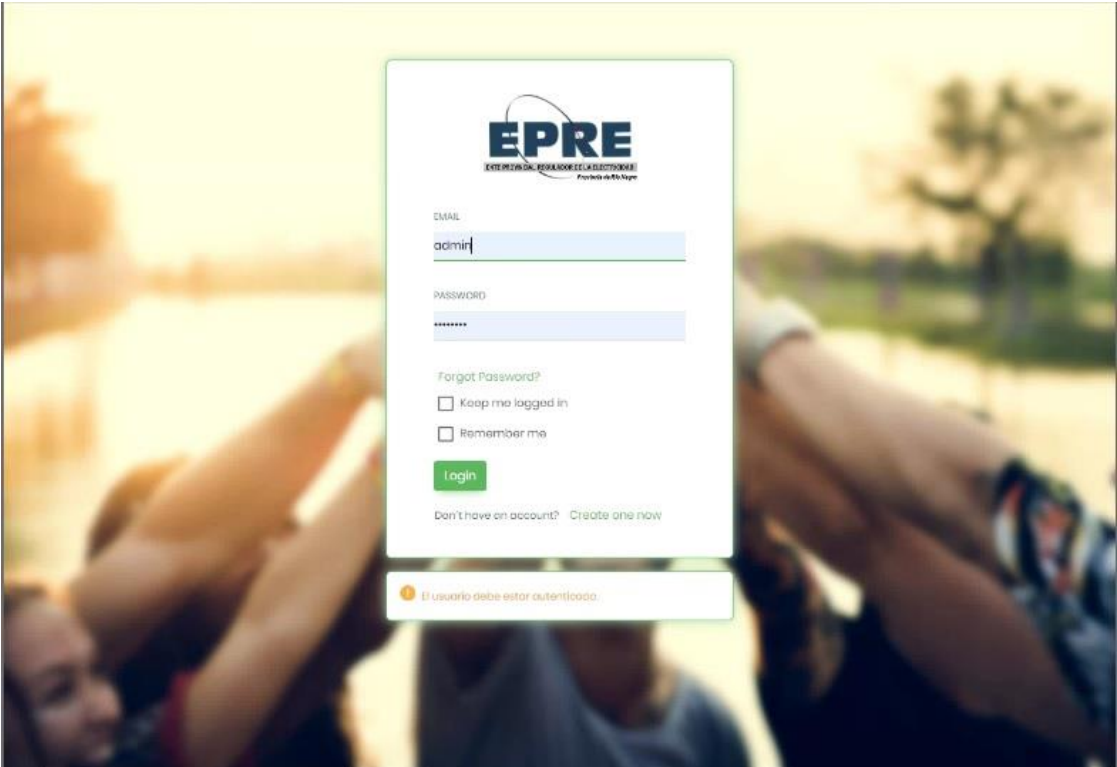

#### *Ilustración 6 - Ingreso al sistema*

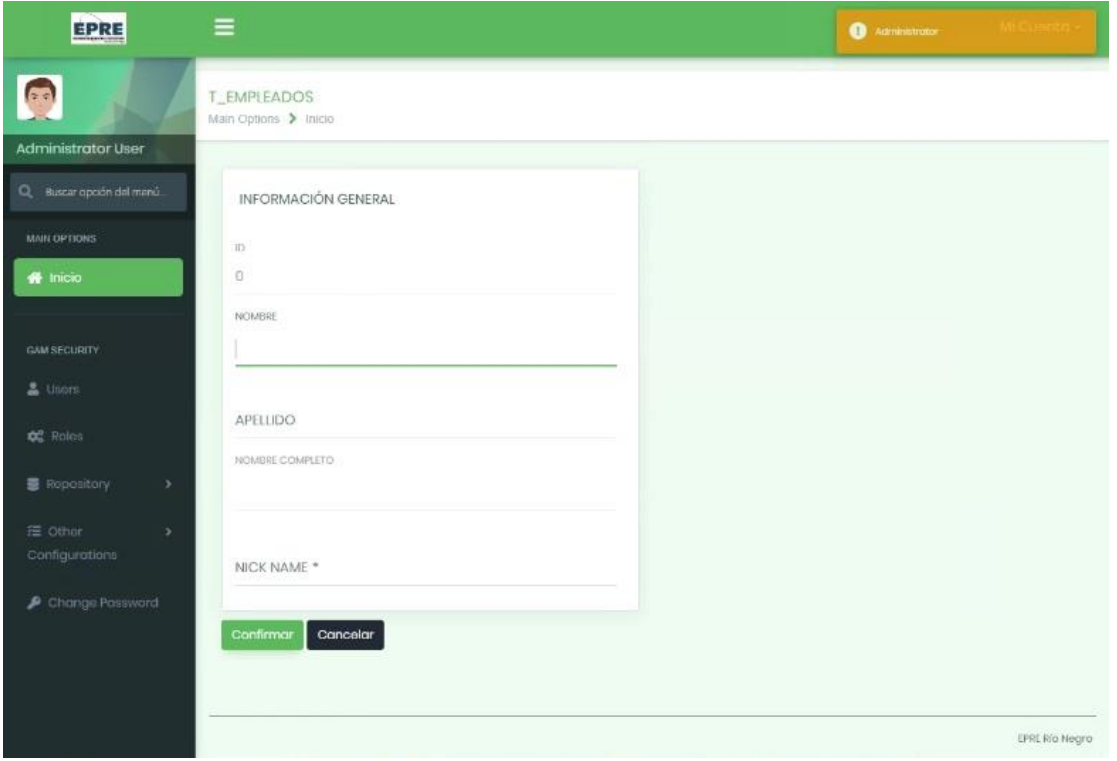

*Ilustración 7 - ABM Empleados*

#### *Fuente: Elaboración propia*

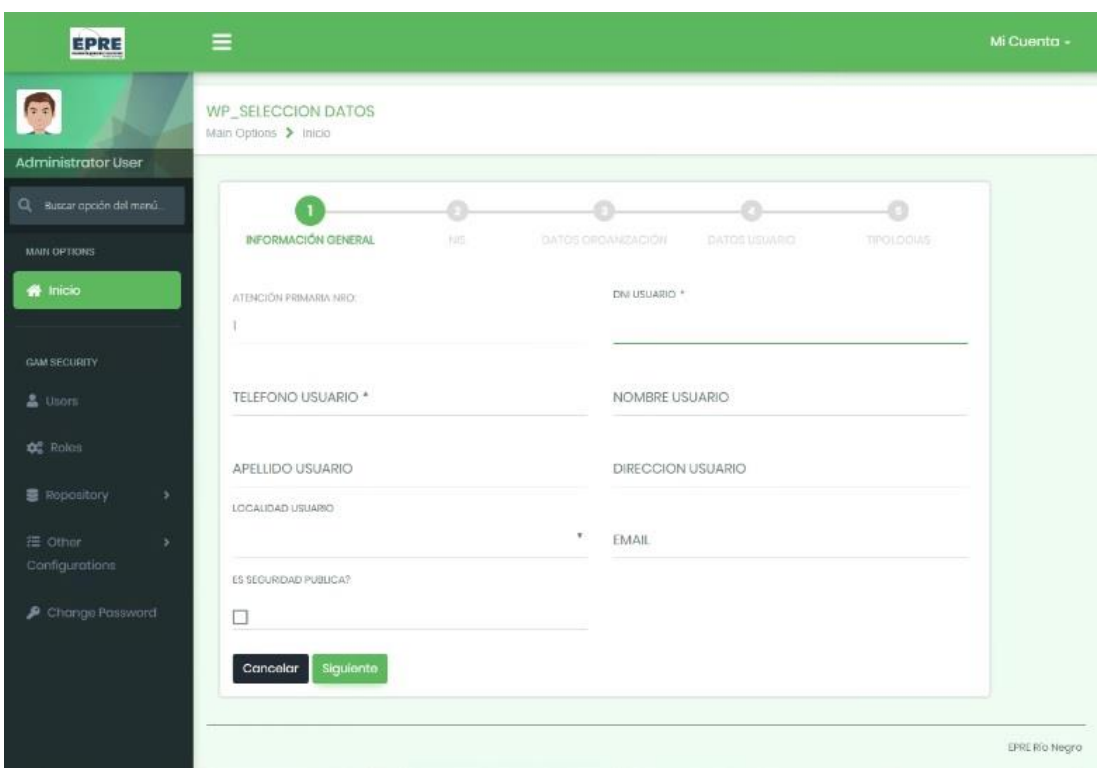

*Ilustración 8 - Ingreso Atención Primaria*

![](_page_41_Figure_0.jpeg)

## **Diagrama de arquitectura**

<span id="page-41-0"></span>*Ilustración 9 - Diagrama de Arquitectura*

El EPRE es una empresa que se encuentra distribuida en la provincia, cuenta con distintas delegaciones de atención a los usuarios, las cuales se conectan a los servicios informáticos de casa central (Cipolletti).

La conexión entre casa central y las delegaciones se logra a través de una VPN entre routers CISCO que encriptan y posibilitan una conexión estable y segura.

## **Seguridad**

La seguridad de la aplicación es en dos capas, por un lado, tenemos la autenticación, que se describe a continuación y luego la autorización.

En el caso de la autenticación, se validan los usuarios mediante un nombre de usuario asignado por el administrador y una contraseña personal que debe cumplir con las siguientes métricas:

![](_page_42_Picture_144.jpeg)

ID Políticas Autenticación

*Tabla 23 - Políticas de Autenticación*

*Fuente: Elaboración Propia*

#### **ID** Políticas Autorización

![](_page_42_Picture_145.jpeg)

*Tabla 24 - Políticas de Autorización*

*Fuente: Elaboración Propia*

En cuanto a las políticas de respaldo de la información, la empresa cuenta con un sistema de resguardo de la información, al cual se va a sumar el presente sistema.

#### Políticas Resguardo

**01** Diariamente se realiza un resguardo de todas las bases de datos. En un formato incremental.

![](_page_43_Picture_195.jpeg)

*Tabla 25 - Políticas de Resguardo*

#### *Fuente: Elaboración Propia*

Con esta política de resguardo se asegura una historicidad de 5 años, pudiendo detectar errores de los últimos siete días de todos los archivos, un error acumulado luego de una semana, mes y año. Dependiendo el tipo de error y momento que el mismo se detecte.

## **Análisis de costos**

A continuación, se detalla en la primera tabla, los costos de desarrollo del sistema GEDE. Y en la siguiente, se observa el desglose de los costos operativos necesarios para la puesta en marcha del mismo.

![](_page_43_Picture_196.jpeg)

#### <span id="page-43-0"></span>*Costos de Desarrollo*

Total \$ 785.258,00

*Tabla 26 - Costos de Desarrollo*

<span id="page-44-0"></span>Para realizar el cálculo de costo mensual de los profesionales, se utilizó un promedio del costo máximo/mínimo de la tabla que ofrece el Consejo Profesional de Ciencias Informáticas de la Provincia de Córdoba (CPCIPC).

#### *Costos Operativos*

![](_page_44_Picture_221.jpeg)

Total \$ 257.505,39

*Tabla 27 - Costos Operativos*

*Fuente: Elaboración Propia*

Los costos operativos se fueron dividiendo por la cantidad de aplicaciones que corren en los equipos (son por el momento 10 aplicaciones que comparten el espacio), dado que no solo fueron adquiridos para este proyecto, sino que se utilizan en una multiplicidad de aplicaciones.

La suma total de los costos operativos y de desarrollo asciende a \$ 1.042.763,39 (pesos un millón cuarenta y dos mil setecientos sesenta y tres con 39/100).

## **Análisis de riesgos**

A continuación, se van a listar los riesgos existentes, detectados del proyecto. Los mismos van a ser separados en tres tipos, a saber, Técnicos, de proyecto y de Negocio.

Los mismos van a ser catalogados según su posibilidad de ocurrencia, pudiendo ser Alta cuando es muy posible que ocurran, Intermedias o Baja cuando es poco probable que se den.

Por último, se va a valorar el impacto que tiene la ocurrencia de este riesgo para el proyecto, tratando de darle un enfoque de importancia a los riesgos que causan mayor impacto en el proyecto y desestimando los que tienen un impacto menor. La escala elegida es de 1 a 5 donde 1 es muy bajo y 5 es muy alto.

![](_page_45_Picture_187.jpeg)

**Posibilidad Impacto Contingencia**

![](_page_45_Picture_188.jpeg)

![](_page_45_Picture_189.jpeg)

![](_page_46_Picture_179.jpeg)

*Tabla 28 - Tabla de Riesgos*

*Fuente: Elaboración Propia*

## **Conclusiones**

<span id="page-46-0"></span>La oportunidad de fusionar la vida académica como estudiante, directamente con mi desempeño como profesional, nutrió ambos extremos de mi vida cotidiana. El impulso logrado por el presente trabajo sirvió en gran medida a dar forma a mi proyecto actual.

El proceso de elicitación que dio el marco a todo el sistema, fue un elemento enriquecedor, logro ampliar mucho el entendimiento que tenía sobre todas las tareas que se realizan a diario.

La planificación de las reuniones, los cambios de ángulo sobre cómo se realizan las tareas y como se deberían realizar, formaron un patrón de crecimiento tanto para mí, el desarrollo y también para el desempeño de los trabajos realizados que fueron mutando en la medida que suman líneas de código a la aplicación.

El sistema tiene una gran aceptación entre los usuarios del mismo, las devoluciones son muy enriquecedoras.

Es una experiencia muy valiosa en cuanto a mi crecimiento continuo, como profesional de las ciencias informáticas. Me sorprendió gratamente ver como día a día las tareas que realizamos son cada vez más valoradas y buscadas.

La implementación de la aplicación es un éxito, pudiendo así cumplir con los objetivos planteados para el desarrollo.

*Demo* 

En el siguiente enlace se encuentra el video demostrativo, en el cual se ven las funcionalidades y parte del código:

https://drive.google.com/file/d/1wBgqDclCf-GY-pjKPcHufdhVzgdhap6H/view?usp=sharing

## <span id="page-48-0"></span>Referencias

- Aguilar. (2019). *https://www.campusmvp.es/*. Obtenido de https://www.campusmvp.es/recursos/post/10-diferencias-entre-net-core-y-netframework.aspx
- Anonimo. (1997). *https://eprern.gov.ar/*. Obtenido de https://eprern.gov.ar/creacion.html
- Anonimo. (2018). *https://mariadb.com*. Obtenido de https://mariadb.com/kb/es/what-is-mariadb-51/
- Anonimo. (2019). *https://www.arimetrics.com/*. Obtenido de https://www.arimetrics.com/glosariodigital/entorno-de-desarrollo
- De la Rua, F. (2016). *http://www.economicas.uba.ar/*. Obtenido de http://www.economicas.uba.ar/wp-content/uploads/2016/01/Modernizaci%C3%B3n-del-Estado-20.8.00.pdf
- Fernández, A. (2016). ¿Qué es HTML5 y para qué sirve?
- Gentilhomme. (2001). *https://www.genexus.com*. Obtenido de https://www.genexus.com/es/noticias/leer-noticia/genexus-y-microsoft-net
- Giorgetti, G. (2019). *Ciudadano Digital*. Obtenido de https://www.youtube.com/watch?v=modpp6M8wSs.
- Jodal; Gonda. (2005). *DESARROLLO BASADO EN CONOCIMIENTO.*
- Marco, B. S. (2019). *https://www.mclibre.org*. Obtenido de https://www.mclibre.org/consultar/htmlcss/css/css-que-es.html

## **Anexos**

<span id="page-49-0"></span>![](_page_49_Picture_71.jpeg)

*Tabla 29 - Planilla de Encuesta Inicial*